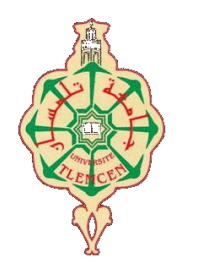

جامعة أبو بكر بلقايد – تلمسان

**Université Abou Bekr Belkaid de Tlemcen**

**Faculté de Technologie Département de Génie électrique et Electronique**

**Laboratoire de Recherche de Génie Biomédical**

# **MEMOIRE DE PROJET DE FIN D'ETUDES**

**pour obtenir le Diplôme de**

# **MASTER en GENIE BIOMEDICAL**

*Spécialité :* **Electronique biomédical**

 **Présenté par : Belgacem Karima Sidhoum Dounia**

# **Etude et réalisation d'un système pour la détection de l'activité électro physiologique et sonore du cœur.**

# **Soutenu le 26 juin 2013 devant le Jury**

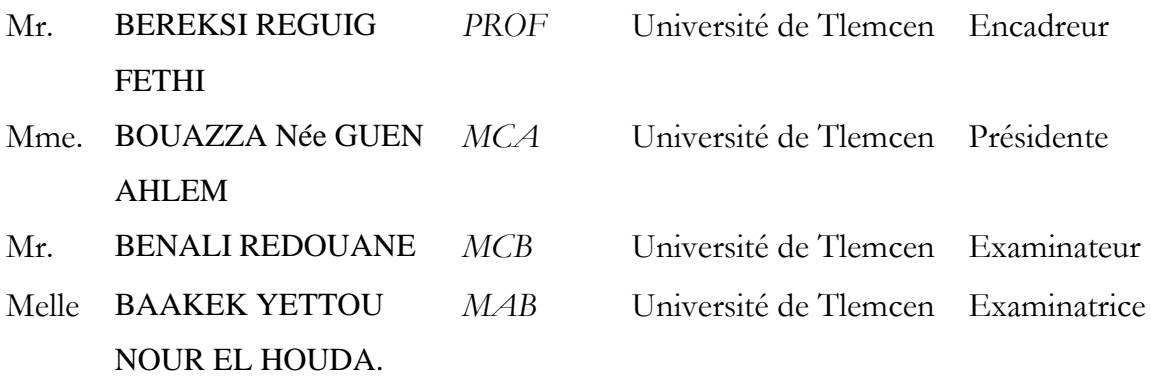

 **Année universitaire 2012-2013**

# *REMERCIEMENTS*

Nous remercions ALLAH le tous puissant de nous avoir donné le courage et la volenté de mener à terme ce présent travail.

Nous tenons à remercier tous particulièrement monsieur le professeur BEREKSI REGUIG FETHI pour avoir accepter de diriger ce travail, pour ces conseils, son aide, ses suggestions sur la rédaction de ce mémoire ainsi que la confiance qu'il nous a témoigné tout au long de cette étude.

Nous tenons également à remercier toute personne ayant participé de loin ou de prés à la réalisation de ce travail.

Nous remercions aussi Mme la présidente BOUAZZA Née GUEN AHLEM ,les examinateurs Mr.BENALI REDOUANE et Melle BAAKEK YETTOU NOUR EL HOUDA.

Ainsi, nous tenons à remercier :

Tous nos enseignants de l'électronique biomédicale pour leurs conseils et leurs dévouement afin d'achever à bien ce mémoire.

# *Dédicaces*

Je dédié ce modeste travail en premier lieu à mes **très chers parents** en reconnaissance de leur soutien dans mes études dés mon jeune âge.

A ma famille

A ma chère sœur

A mes chers frères

Je tiens énormément a remercier mes chères amies sidhoum amel, ghadi fatima zohra, el habiri wafaa, tahir nassima,allam khadija,hammoudi sihem,hamzaoui ismahan et a tous mes amis (es) de cette promotion Electronique Biomédicale.

Enfin ; je voudrais dédier ce mémoire a toute personne ayant participé de loin ou de prés à la réalisation de ce travail.

**.**

Et enfin a mon binôme **BELGACEM KARIMA.**

**SIDHOUM DOUNIA**

# **DÉDICACES**

Je dédie ce modeste travail aux deux êtres les plus chers au monde :

Mes parents, Tout en espérant qu'ils touchent le fruit de leurs sacrifices.

 A tout mes chèrs frères : Moussa, Ridha ,et Nourdinne . A mes chères sœurs : Amaria, Nouria et son mari « Mohamed ». A mon mari : Habib .

A tous qui porte le nom : Belgacem et Khedim.

A mes proches amies : Fatima, Sara, Amina, Sihem, Fati,Dounia,Samah .

A mes amis.

A mon binôme de ce travail :Dounia .

A tous la promotion EBM 2012/2013

**Belgacem Karima**

# **Introduction genérale**

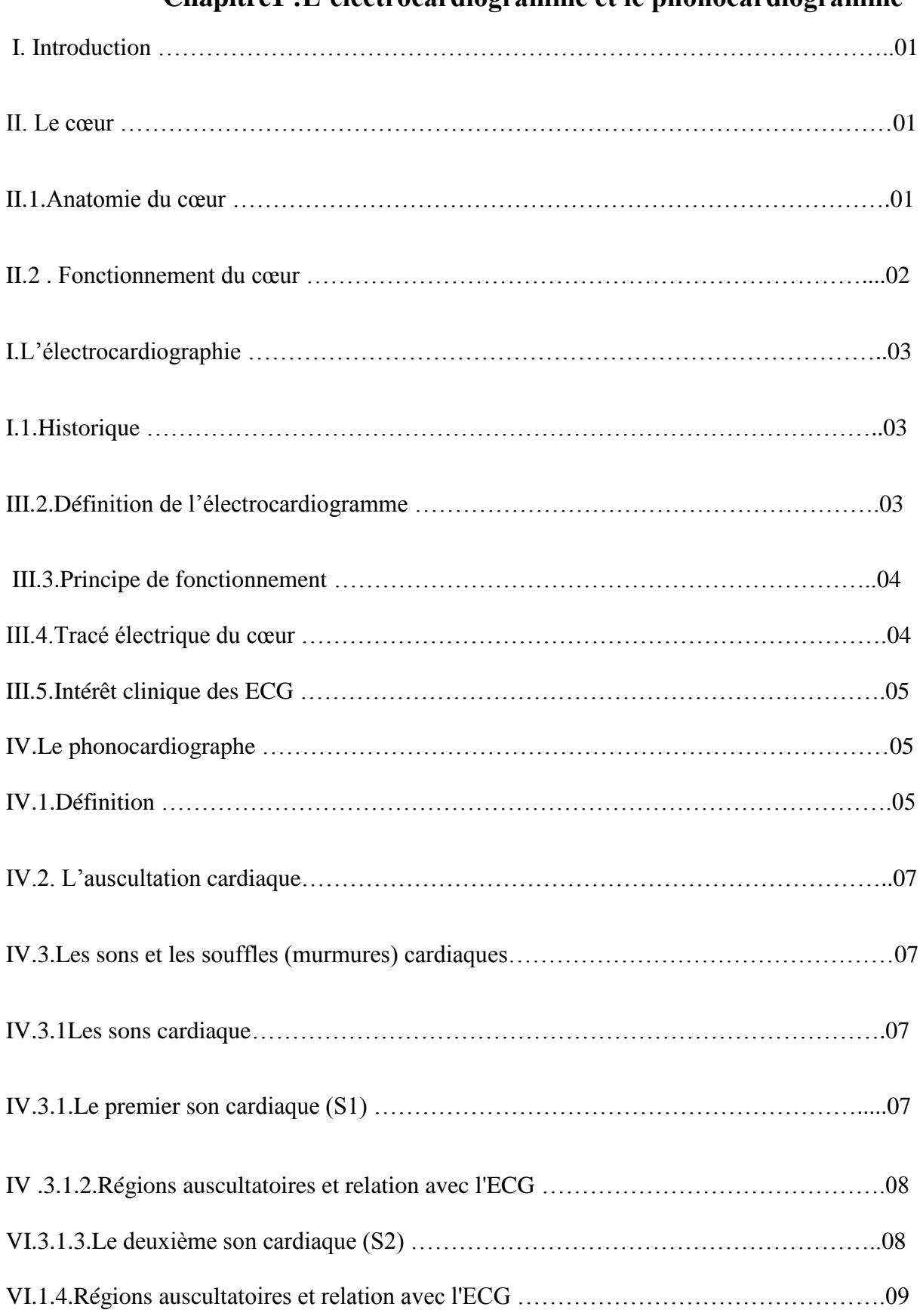

# **Chapitre1 :L'electrocardiogramme et le phonocardiogramme**

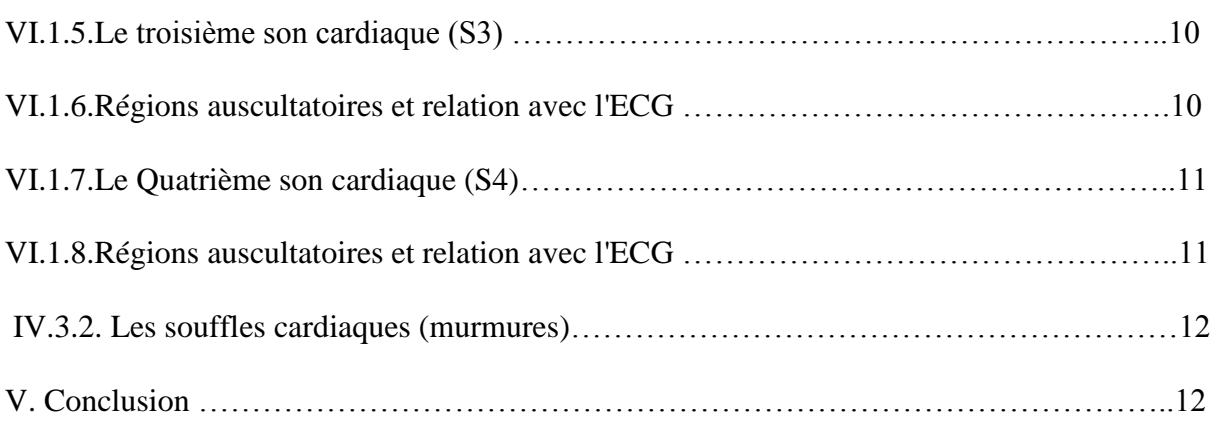

# **Chapitre2 :Etude du dispositif réalisé**

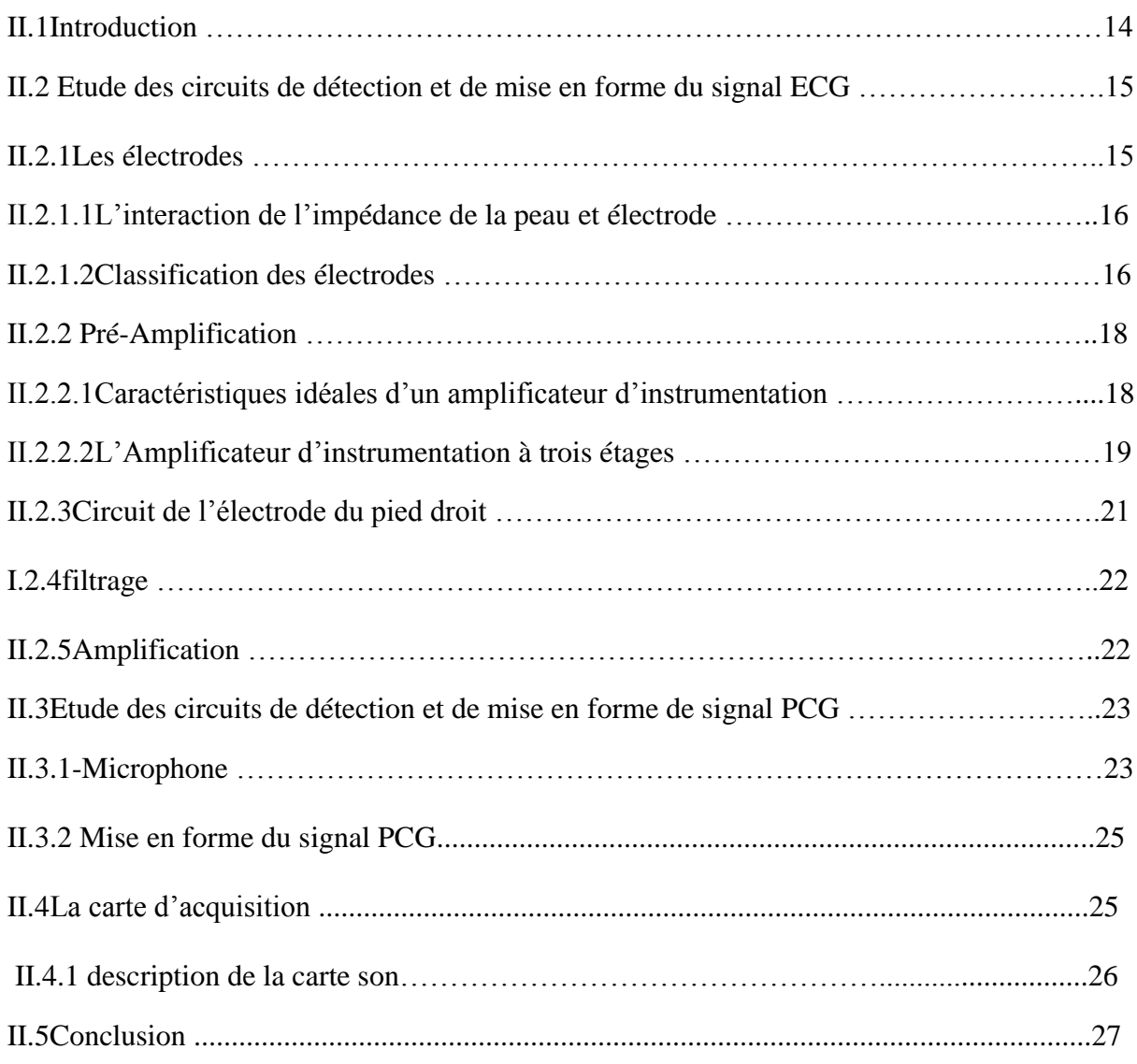

# **Chapitre3:Mesures et conclusions**

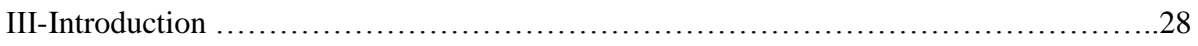

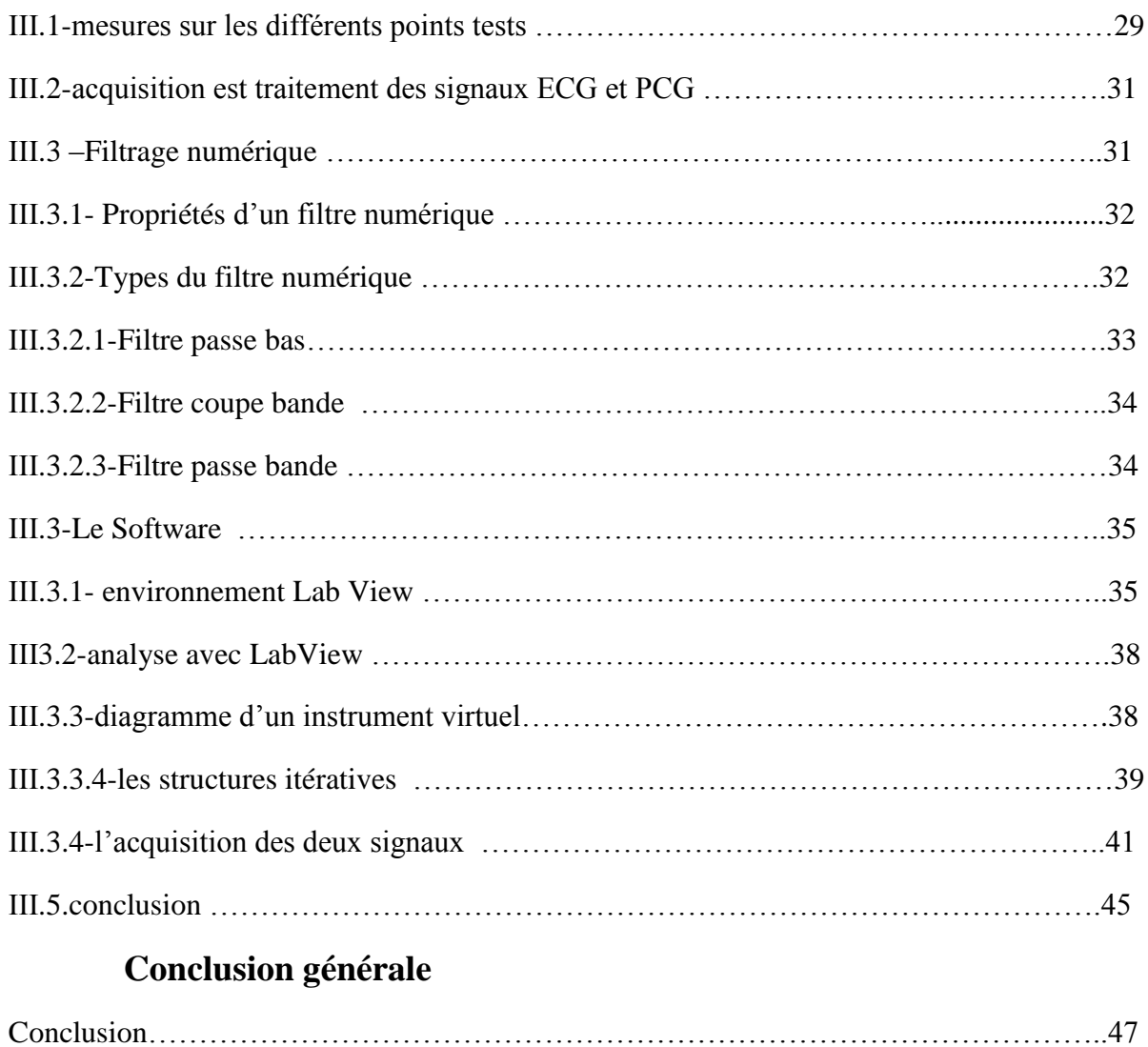

# **Introduction générale**

#### **Introduction générale**

L'étude des bio potentiels est un moyen essentiel pour le diagnostic de plusieurs maladies d'origines diverses, notamment cardiovasculaire, cérébrale, oculaire, etc. Les biopotentiels sont connus sous des appellations relatives à leurs origines de prélèvement. Par exemple on peut citer les signaux électrocardiogramme (ECG), phonocardiogramme (PCG), électrooculogramme (EOG) et l'électrorétinogramme (ERG). Dans ce travail on s'intéresse particulièrement à l'activité cardiaque décrite à travers les deux grandeurs ECG et PCG.

Aujourd'hui, les biopotentiels sont des examens indispensables réalisés aisément au moyen d'un appareillage simple. Ils ont largement bénéficiés des progrès récents de l'électronique. Le besoin de concevoir des systèmes d'aide au diagnostic médical est de plus en plus indispensable. Ceci a donné naissance à l'étude des signaux biopotentiels qui a commencé dès 1800 et exactement par l'apparition de l'électrocardiographie en 1887 sur les animaux. Après, des mesures très fidèles sont devenues possibles grâce à Willem Einthoven (1860–1927) qui a amélioré la sensibilité des galvanomètres existants pour développer le « galvanomètre à corde » permettant de tracer les faibles potentiels. Il a développé quelques techniques expérimentales parmi lesquelles le positionnement de trois électrodes sur les membres (bras et chevilles) ou le thorax, qui constituent un triangle équilatéral fermé, appelé triangle d'Einthoven.

L'exploitation de l'électronique dans le domaine de l'instrumentation médicale a considérablement évolué en peu de temps. Chaque spécialité médicale utilise de plus en plus d'appareillage faisant appel aux dernières créations en techniques de pointe.

**E**n fait, l'électronique appliquée aux sciences médicales regroupe plusieurs applications (stimulateur cardiaque par exemple), et des appareils ou l'électronique améliore simplement les caractéristiques (stéthoscope électronique.

Le présent travail est un ensemble de connaissance en instrumentation biomédicale, appelé aussi bio instrumentation, qui regroupe l'électronique, l'informatique, le traitement de signal et l'anatomie.

L'évaluation du comportement fonctionnel du cœur est étudiée dans ce travail par la mesure des potentiel associés à la contraction de muscle cardiaque ainsi que leurs bruits.

Dans notre travail, on s'intéresse à un tel dispositif, mettant en exergue les différentes étapes à suivre dans sa conception, puis sa réalisation. Ainsi et pour décrire notre contribution le document est réparti en trois chapitres et une conclusion finale après l'introduction générale

Dans le chapitre 1 de notre mémoire, l'anatomie et l'activité physiologique et electrophysiologique du cœur avec les bases principales de l'électrocardiographie et le phonocardiographie sont décrites. En chapitre 2, une étude assez détaillée d'un électrocardiographe et d'un phonocardiographe est présentée. Cette étude est faite à travers la description de chaque bloc pouvant constituer un l'électrocardiographe et un phonocardiographe.

Enfin dans le dernier chapitre qui constitue l'essentiel de notre contribution, nous décrirons le système de détection et de mesure de L'ECG et du PCG que nous avons réalisé. Cette description est menée sur les différents circuits réalisés ainsi que les mesures faites sur ces circuits. Une étude de la carte son du PC, qui en fait constitue la plateforme d'acquisition de nos deux grandeurs, ainsi que la présentation des grandeurs ECG et PCG sous environnement LabView sont aussi présentées dans ce chapitre.

# **CHAPITRE I : L'electrocardiogramme et le phonocardiogramme**

### **I. Introduction :**

Le cœur est l'élément central du système cardiovasculaire qui permet l'alimentation en oxygène et en nutriments des organes. Il est principalement composé de quatre cavités : deux oreillettes et deux ventricules. À chaque battement, leurs contractions successives peuvent être suivies depuis l'extérieur du corps par des électrodes, collées à la surface de la peau, qui mesurent l'activité électrique des fibres musculaires cardiaques.

#### **II. Le cœur :**

Le cœur est l'organe central du système cardiovasculaire, il agit grâce à ses contractions autonomes. Il est le moteur du système de circulation sanguine dans le corps humain, c'est le propulseur du sang aux organes.

# **II.1 Anatomie du cœur : [1]**

Le cœur est un organe creux et musculaire. Il peut être vu comme étant constitué de deux pompes placées en série. En effet, il se divise en deux parties (gauche et droite) composées chacune d'une oreillette en haut et d'un ventricule en bas qui communiquent à travers une valve. Un mur musculaire, le septum divise l'oreillette et le ventricule gauche de l'oreillette et du ventricule droit, évitant le passage du sang entre les deux moitiés du cœur.

Les ventricules ont pour fonction de pomper le sang vers le corps ou vers les poumons. Leurs parois sont plus épaisses que celles des oreillettes. La contraction des ventricules est fondamentale pour la distribution du sang. Les oreillettes en se contractant jouent un rôle d'appoint pour le remplissage des ventricules. Le ventricule gauche est bien plus massif que le droit, parce qu'il doit exercer une force considérable pour pousser le sang dans tout le corps contre les résistances à l'écoulement, alors que le ventricule droit n'assure que la circulation pulmonaire dont les résistances sont bien moindres.

L'examen médical du cœur comporte l'auscultation, l'examen radiologique, l'examen échographique est l'électrocardiogramme (ECG).

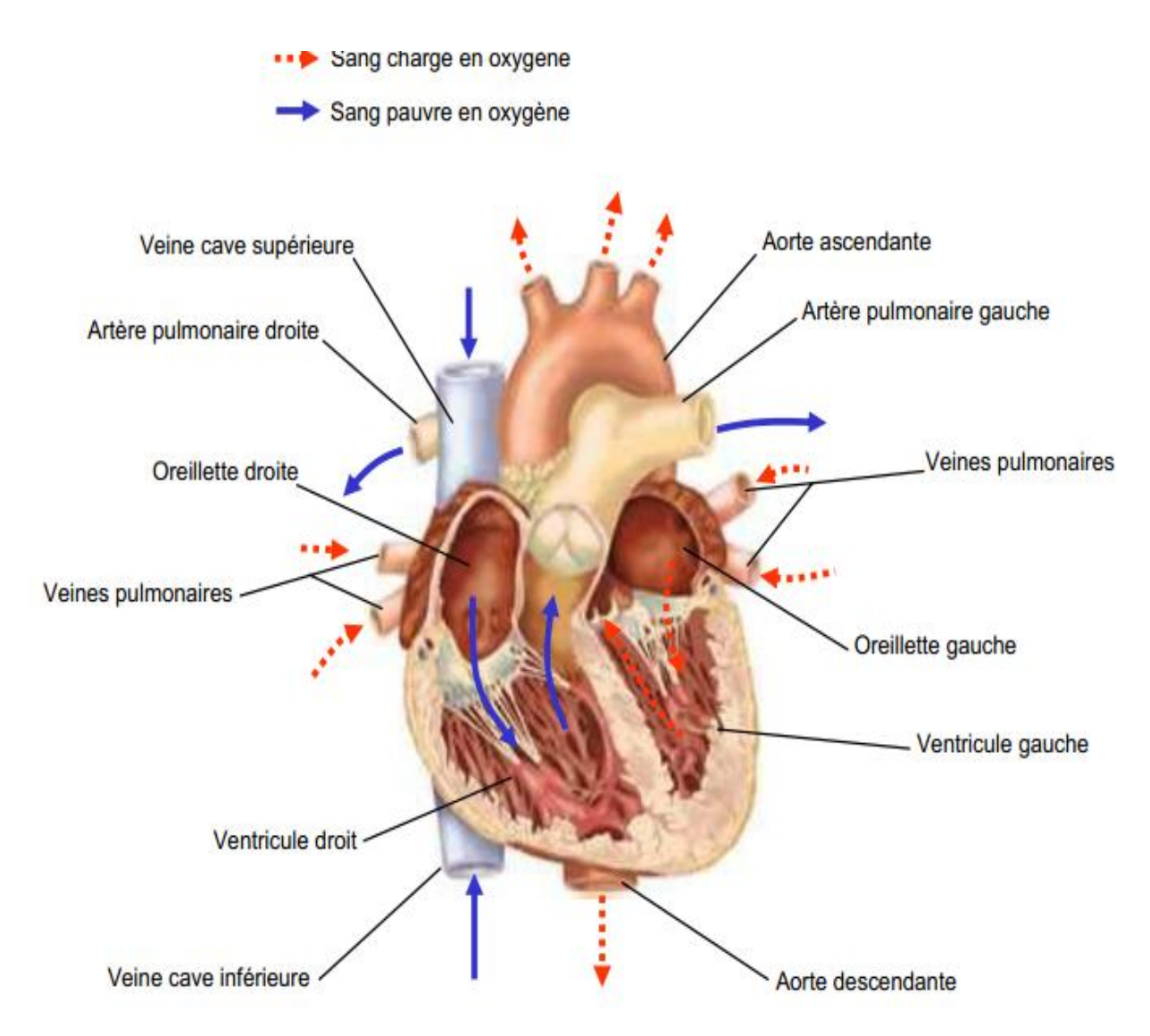

**Figure 1.1** : Anatomie du cœur[2]

# **II.2 . Fonctionnement du cœur : [3]**

Le cœur agit comme une pompe double. Chaque moitié du cœur fonctionne séparément de l'autre.

 Le côté droit du cœur est chargé de renvoyer le sang pauvre en oxygène aux poumons pour éliminer le dioxyde de carbone et ré oxygéner le sang. L'oreillette droite reçoit le sang veineux apporté par la veine cave. Le sang est ensuite propulsé dans le ventricule droit. Lorsque ce dernier se contracte le sang pénètre dans l'artère pulmonaire et dans les poumons. L'artère pulmonaire est la seule artère de l'organisme à transporter du sang pauvre en oxygène. Le côté gauche du cœur reçoit le sang fraîchement oxygéné provenant des poumons et le redistribue dans tout le corps. Le sang oxygéné pénètre dans l'oreillette gauche par les quatre

veines pulmonaires. Ce sont les seules veines de l'organisme à transporter du sang oxygéné. « Le sang est ensuite propulsé dans le ventricule gauche et doit traverser la valve mitrale, qui contrôle le débit. Les parois du ventricule gauche sont trois fois plus grosses que les parois du ventricule droit. L'épaisseur du muscle cardiaque donne au ventricule gauche la puissance nécessaire pour pomper le sang dans tout le corps, de la tête aux pieds. Lorsque votre cœur se contracte, le sang est propulsé à travers la valve aortique dans l'aorte, qui est le plus gros vaisseau de l'organisme, et distribué dans le corps par l'intermédiaire d'un réseau d'artères.

# **I. L'électrocardiographie :**

#### **I.1.Historique :[4]**

 Vers 1880, E Marey et Augustus Waller [ 1893] montrèrent que l'activité électrique du cœur, découverte quelques années plus tôt, pouvait être suivie à partir de la peau ; et vers 1890, Willem Einthoven réalisa le premier enregistrement cardiographique Einthoven, 1941]. Le courant mesuré par des électrodes sur le torse du patient mettait en mouvement un mince fil d'argent tendu entre les pôles d'un gros aimant ; ces déflexions étaient enregistrées sur du papier photographique qui se déroulait face à un rayon lumineux. « Maintenant, nous pouvons enregistrer l'activité électrique du cœur anormale et la comparer à l'activité normale » (Einthoven). Ainsi naît l'électrocardiogramme à l'aube du XX-ième siècle.

#### **III.2.Définition de l'électrocardiogramme :**

L'électrocardiogramme est la représentation graphique des forces électromotrices générées par l'activité cardiaque, enregistrées par des électrodes placées sur la surface du corps.

 L'électrocardiogramme enregistre successivement la dépolarisation et la répolarisation auriculaire qui correspond à la contraction, puis la dépolarisation ventriculaire à la contraction ventriculaire.

 Ces phénomènes sont suivis d'un repos électrique qui correspond à la ligne de base isoélectrique.

#### **III.3.Principe de fonctionnement :**

 L'électrocardiographie (ECG) consiste à recueillir les variations du potentiel électrique, à les amplifier puis les enregistrer .Les signaux captés étant particulièrement faibles, des amplificateurs de hautes performances (gain, linéarité, différentialité, minimum de bruit de fond) sont souvent nécessaires. Sauf pour des études particulières portant sur les aspects énergétiques de l'électro genèse, on ne s'intéresse guère à la puissance des générateurs bioélectriques, ni aux courant qu'ils débitent. On a soin au contraire de rendre négligeable le courant extrait par l'instrument de mesure, qui doit être par conséquent à très haute impédance d'entrée, de telle sorte que les phénomènes biologiques ne soient pas perturbés par la mesure.

#### **III.4.Tracé électrique du cœur :**

 Le battement cardiaque peut donc être suivi. En effet, chaque phase du battement possède un tracé électrique particulier. Un œil exercé peut donc, dans la plupart des cas, différencier de manière rapide la trace d'une contraction auriculaire du tracé de contraction ventriculaire.

Appliquons le principe de l'ECG à l'activité électrique d'un battement cardiaque normal : La contraction des oreillettes se traduit sur l'ECG par une onde positive appelée onde P (figure. I.2). Elle est suivie d'une courte pause correspondant à la temporisation effectuée par le nœud (AV).

 La contraction brève et puissante des deux ventricules est représentée par trois ondes : l'onde Q, l'onde R et l'onde S. On parle alors de complexe QRS (fig.1.3b). Q est la première onde négative en début du complexe ; elle n'est pas toujours visible ; l'onde R est la deuxième onde; elle est positive et de grande amplitude, la troisième étant l'onde S. L'onde T correspond à la repolarisation des cellules musculaires des ventricules (figure .I.2). Entre cette onde et l'onde S se situe le segment ST.

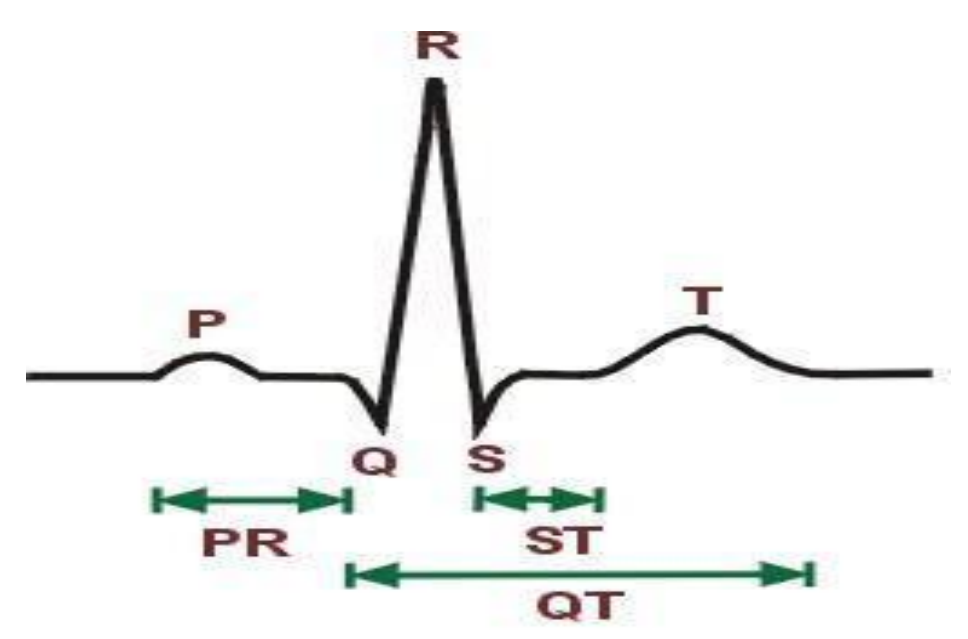

**Figure1.2** : Tracé électrique du cœur[5]

### **III.5.Intérêt clinique des ECG :**

 La fréquence et la morphologie des ECG ainsi que l'amplitude de ces différentes composantes permettant au cardiologue de distinguer les tracés normaux et les tracés pathologiques. Par exemple l'ischémie (manque d'oxygène dû au niveau du cœur à une obstruction artérielle coronaire) d'un territoire cardiaque, premier stade de l'infarctus du myocarde, se traduit sur les dérivations qui font face à ce territoire par une inversion de l'onde T ; la lésion, deuxième stade de l'infarctus, par une dénivellation du segment SR ; enfin la nécrose (ou mort cellulaire), stade ultime de l'infarctus du myocarde, par une onde Q très développé. Les zones qui entourent la région nécrosée et qui constituées de cellules saines et des cellules mortes sont caractérisées au niveau épi cardiaque par des complexes QRS élargies et fragmentés. Au niveau thoracique, ils constituent les potentiels tardifs, potentiels de très faible amplitude qui suivent le complexes QRS. Ces zones sont parfois à l'origine d'arythmies ventriculaires.

# **IV. La phonocardiographie :**

## **IV.1.Définition :**

 Le terme phonocardiographie se réfère à la technique de traçage des bruits du cœur et l'enregistrement des vibrations acoustiques cardiaque au moyen de micro-capteur. Le traitement des bruits cardiaques en termes d'enregistrements s'avère très important pour le diagnostic des différentes pathologies cardiaques. Le signal enregistré est connu sous le nom de phono cardiogramme (PCG).

 Le signal PCG confirme, et surtout, affine les données de l'auscultation et apporte des renseignements complémentaires sur l'activité cardiaque. Les bruits cardiaques sont par définition des signaux non-stationnaires et sont situés dans la gamme des basses fréquences, approximativement entre 10Hz et 300Hz. L'analyse des bruits cardiaques par auscultation, basée seulement sur l'ouïe humaine, reste insuffisante pour un diagnostic fiable des cardiopathies et pour qu'un clinicien puisse obtenir toutes les informations qualitatives et quantitatives de l'activité cardiaque.

 Généralement, le PCG est composé de deux types de sons acoustiques: les sons du cœur et les murmures cardiaques (figure I.3). Dans un cycle cardiaque, jusqu'à quatre sons du cœur peut être trouvé: S1, S2, S3 et S4. S1 et S2 sont normalement observées chez tous les sujets. Tandis que S3 et S4 sont normales chez les sujets jeunes, mais pathologique chez les personnes âgée. Les sons du cœur sont des signaux transitoires de courte durée alors que les murmures cardiaques sont relativement plus longues et comme des signaux aléatoires. Ils sont généralement causés par un dysfonctionnement des valves cardiaques, sauf pour les murmures innocents qui peuvent se produire pendant la systole chez des sujets jeunes avec un cœur fort et normal. Les murmures cardiaques sont généralement séparés en deux types selon la chronologie du cycle cardiaque: Les murmures systoliques survenant entre S1 et S2et les murmures diastoliques survenant entre S2 et S1.

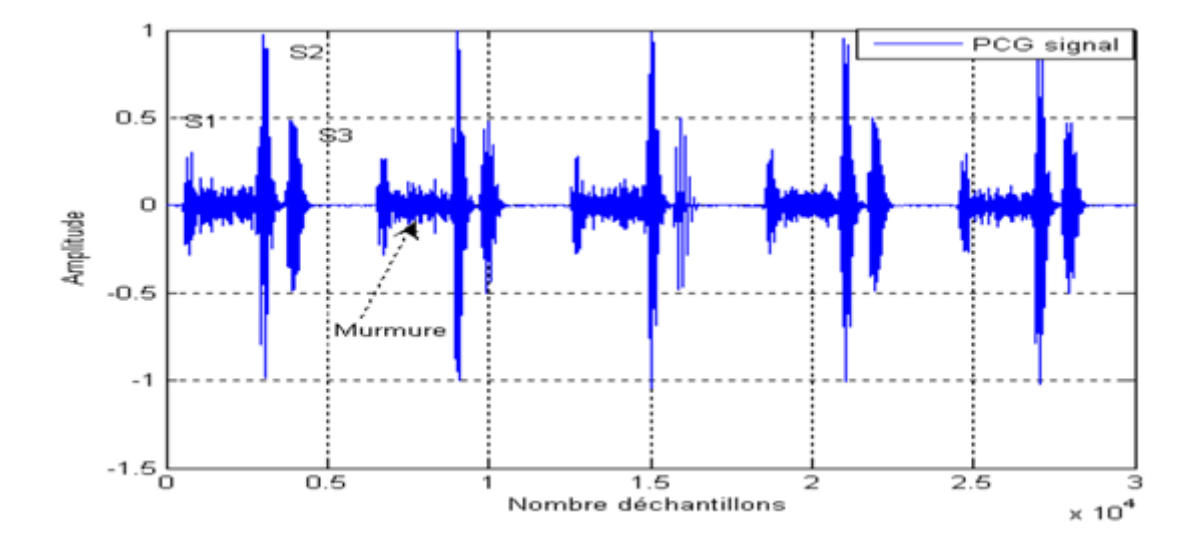

**Figure 1.3 :** Signal PCG

#### **IV.2. L'auscultation cardiaque :**

 L'auscultation cardiaque s'intéresse principalement à l'écoute du fonctionnement des quatre valves cardiaques (tricuspide, pulmonaire, mitrale, aortique). La projection de ces valves sur la paroi thoracique antérieure ne correspond pas aux lieux d'auscultation. Ces lieux d'auscultation sont :

-Pour la valve tricuspide : 5eme espace inter-costal droit, prés du bord latéral du sternum, c'est-à-dire au niveau de l'appendice xiphoïde ;

-pour la valve pulmonaire : 2eme espace inter-costal gauche, prés du bord latéral du sternum ;

-pour la valve mitrale : 5eme espace inter-costal gauche, à 7cm du bord latéral du sternum, c'est-à-dire à la pointe du cœur ;

-Pour la valve aortique : 2eme espace inter-costal droit, prés du bord latéral du sternum.

## **IV.3.Les sons et les souffles (murmures) cardiaques: [6]**

# **IV.3.1Les sons cardiaques:**

## **IV.3.1.Le premier son cardiaque (S1) :**

 Le premier son cardiaque (**S1**) se produit juste après la systole ventriculaire et le résultat de la fermeture de la valve mitrale (MC) suivi de près par la fermeture de la valve tricuspide (TC).Il est composé de deux grandes composantes (M1) pour la valve mitrale et (T1) pour la valve tricuspide. Comme le ventricule gauche se contracte d'abord, la composante M1 se produira plus tôt. Ce délai entre M1-T1 a une importance clinique majeure et est considéré comme physiologique si moins de 30 ms. Au dessus de cette valeur, il peut indiquer une rupture pathologique du S1 (Figure1.4) .S1 a une durée typique de 100-200 ms et son spectre de fréquence se situe principalement entre 10-200 Hz .

Les deux valves mitrale et tricuspide se ferment lorsque la pression ventriculaire et supérieure à celle de l'oreillette. La valve aortique s'ouvre (AO), suivie de près par l'ouverture de la valve pulmonaire (PO). L'ouverture des deux valves semi-lunaires n'est normalement pas entendue. Une valve aortique malade ou pulmonaire peut produire des sons d'éjection.

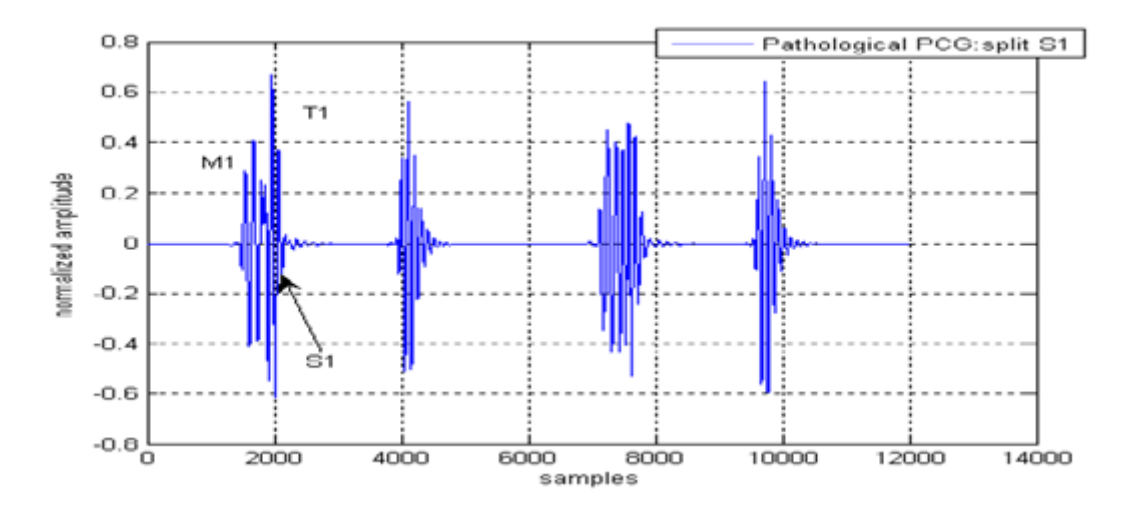

**Figure 1.4 :** Le son cardiaque S1.

#### IV .3.1.**2Régions auscultatoires et relation avec l'ECG :**

Le premier son cardiaque est généralement perçu près de l'apex cardiaque sur la surface mitrale, dans le quatrième espace intercostal gauche. S1 se produit juste après le complexe QRS de l'électrocardiogramme (ECG) .

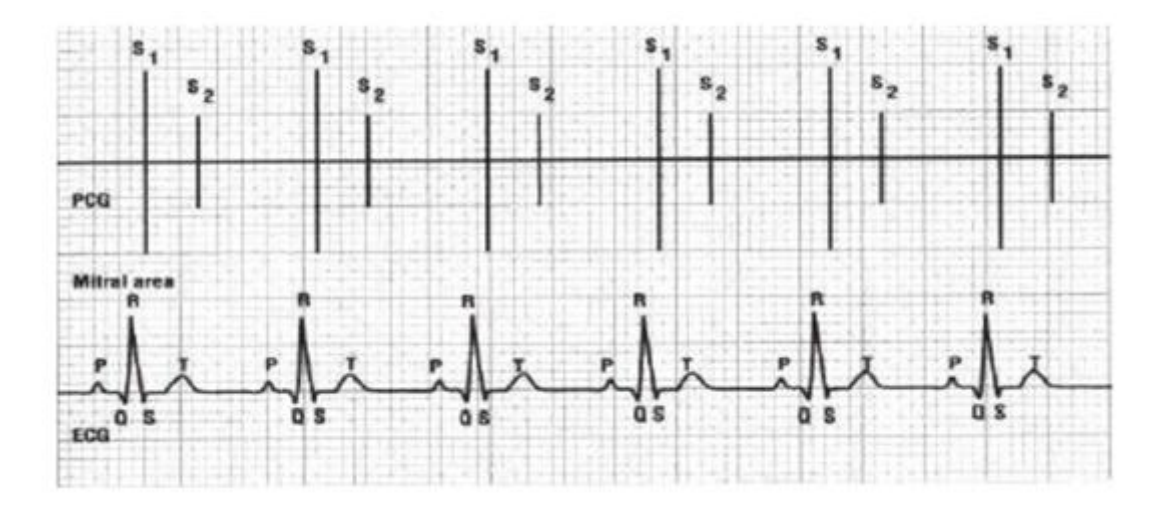

**Figure 1.5 :** Relation du S1 avec l'ECG.

# **VI.3.1.3.Le deuxième son cardiaque (S2) :**

 Le deuxième bruit cardiaque (S2) est le résultat de la fermeture de la valve aortique (AC) suivis de près par la fermeture de la valve pulmonaire (PC), (Figure 1.6). Tout comme

S1, S2 dispose également de deux composantes principales, A2 et P2 qui se rapporte à la fermeture de la valve aortique et pulmonaire ci la durée entre A2 et P2 et supérieure à 30 ms elle peut correspond a une maladie (split) Figure 1.6. Ces deux valves se ferment lorsque la pression systolique d'éjection dans l'aorte et l'artère pulmonaire diminue. Lorsque les pressions ventriculaires et auriculaires sont les mêmes, les valves qui les séparent en silence ouverte (mitrale et tricuspide). Si ces vannes sont anormaux ou sténoses, leurs ouvertures peuvent ne pas rester silencieuses. Un (opening snap) (*OS*) ou (**click)** peuvent être entendus. S2 a une durée minimale de 80 ms.

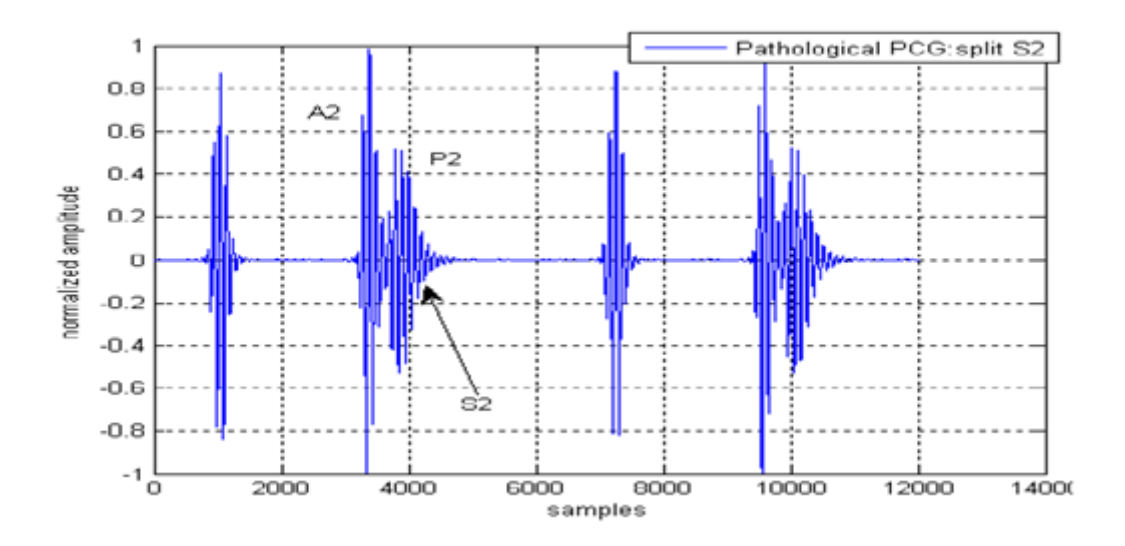

**Figure 1.6 :** Le son cardiaque S2.

### **VI.1.4.Régions auscultatoires et relation avec l'ECG :**

 Les deux composantes de S2 sont les mieux entendus sur la zone pulmonaire, lors de la deuxième ou troisième espace intercostal. S2 se produit juste après l'onde T de l'ECG du patient.

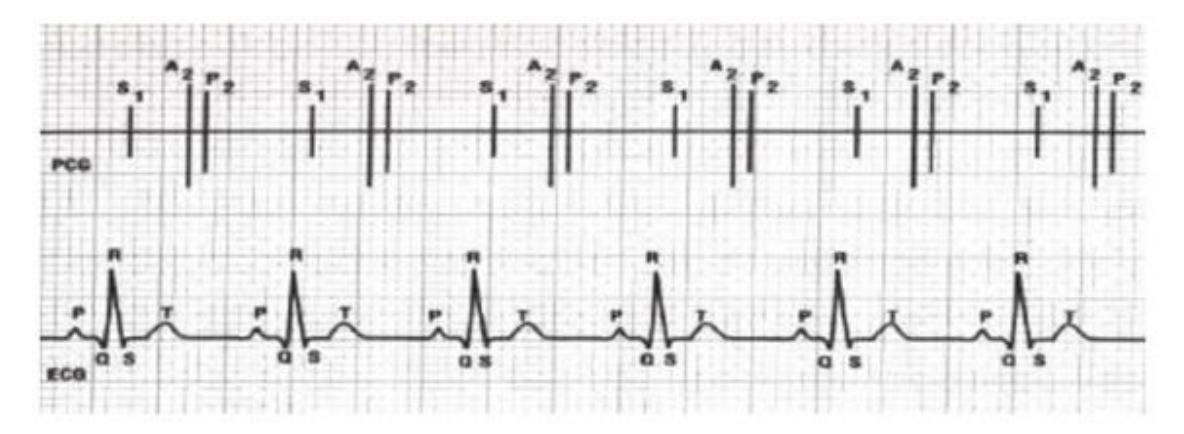

**Figure 1.7 :** Relation du S2 avec l'ECG.

### **VI.1.5.Le troisième son cardiaque (S3) :**

 Le troisième son cardiaque (S3) peut provenir soit d'un ventricule ou des deux ventricules, mais la plupart des chercheurs attribuent S3 à des vibrations de la paroi ventriculaire gauche à la période de remplissage rapide. S3 peut être entendu à la diastole, quelques instants après le S2.

 La présence de S3 peut être physiologique chez les jeunes, mai il est pathologique après 30 ans, il est généralement liée à une insuffisance cardiaque ou une dilatation ventriculaire. Le son S3 est un son de basse fréquence de faible amplitude et dont le spectre est compris entre 25-70 Hz (Figure. 1.7) .

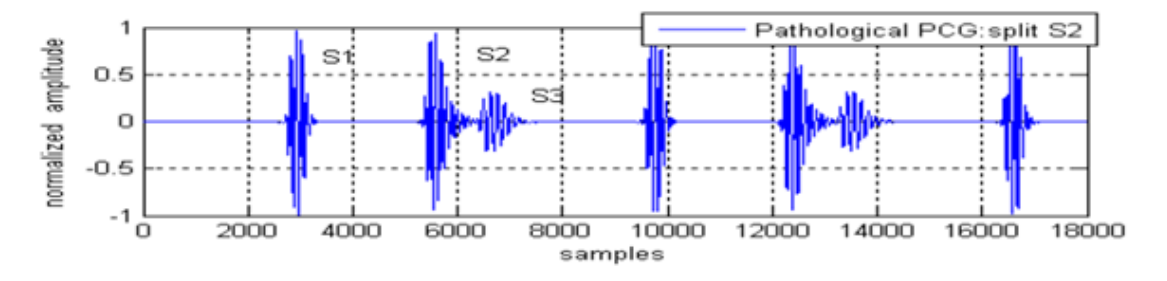

**Figure 1.7:** Le son cardiaque S3.

#### **VI.1.6Régions auscultatoires et relation avec l'ECG :**

Habituellement, S3 est mieux entendu avec le Bell du stéthoscope sur la zone mitrale. Il est entendu mieux lors de l'expiration lorsque le flux sanguin dans le ventricule gauche est augmenté. S3 est entendu au début de la diastole et suit S2 par 0,14 à 0,20 secondes. S3 se produit pendant l'intervalle TP juste après l'onde T. Normalement, l'intervalle de S2-S3 est constant.

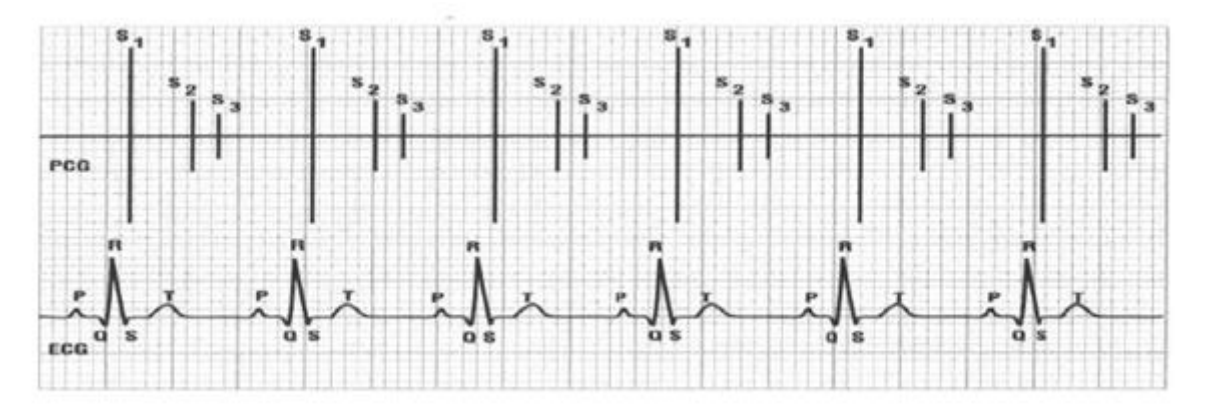

**Figure 1.8:** Relation du S3 avec l'ECG.

# **VI.1.7.Le Quatrième son cardiaque (S4) :**

 Le son S4 se produit à la fin de la diastole ventriculaire, c'est-à-dire après la contraction auriculaire et avant le premier son du cœur. Il est causé par les vibrations ventriculaires après la contraction des oreillettes. Il est également de faible amplitude, de basse fréquence. Sa présence nous renseigne sur la présence d'une pathologie (Figure. 1.9) .

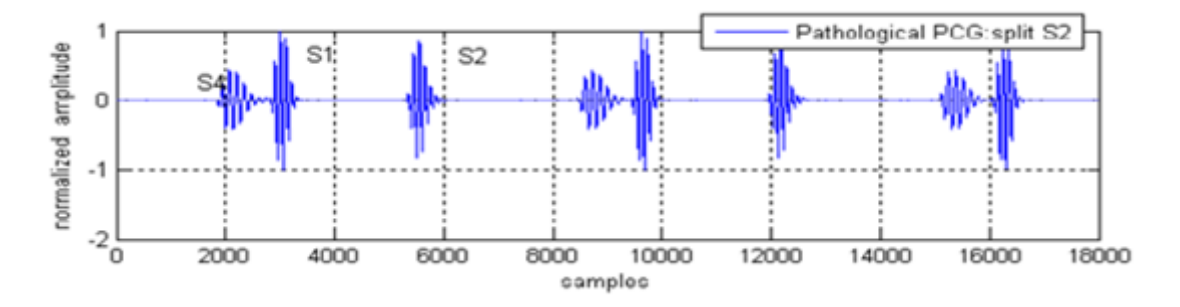

**Figure 1.9 :**Le son cardiaque S4

#### **VI.1.8Régions auscultatoires et relation avec l'ECG :**

 S4 est généralement mieux entendu avec la cloche du stéthoscope pendant l'expiration près de l'apex du cœur sur la région mitrale. On peut le voir facilement dans la forme d'onde ECG: S4 se produit au cours de l'intervalle PR et se précède S1(figure1.10).

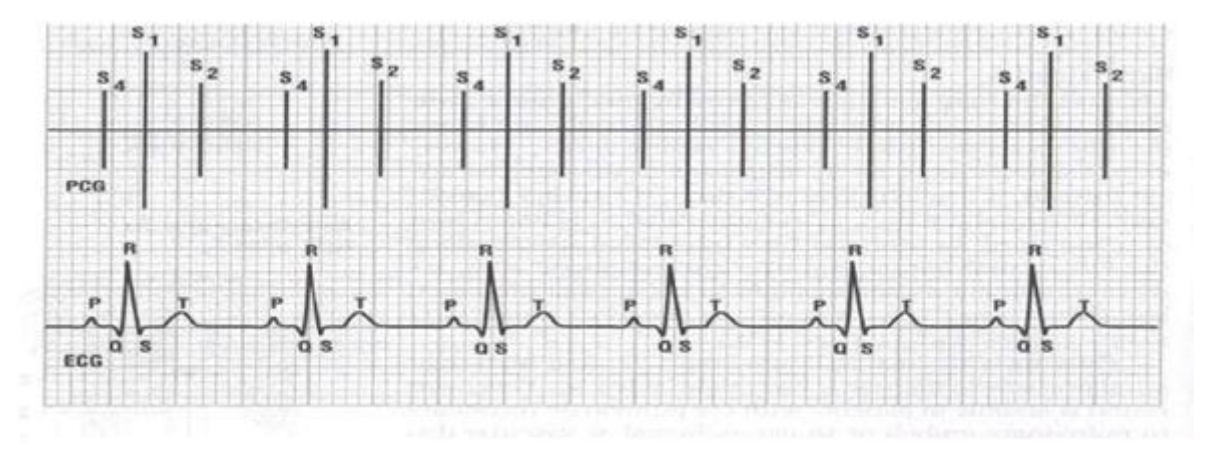

 **Figure1.10:** Relation du S4 avec L'ECG

## **IV.3.2. Les souffles cardiaques (murmures):**

Les souffles (murmures en anglais) sont des vibrations prolongées dues à un écoulement turbulent du sang. Les souffles cardiaques sont des sons de haute fréquence résultant de la circulation sanguine turbulent .Le flux turbulent est causé par des anomalies telles que la constriction ou les fuites des valves cardiaques, ils sont décrits selon la position dans le cycle cardiaque (systolique ou diastolique). Et sont généralement associées à des états pathologiques tels que la sténose valvulaire cardiaque ou d'insuffisance, par exemple, un «souffle innocent» est un souffle causé par des conditions physiologiques et peut être entendu dans les enfants et les sportifs.

#### **V. Conclusion :**

 Dans ce chapitre, on a présenté le fonctionnement général du système cardiovasculaire ainsi que le fonctionnement du système électrique du cœur humain. On a présenté aussi une description détaillée sur la phonocardiographie, et les différentes caractéristiques des sons et des souffles cardiaques.

# **CHAPITRE II : Etude du dispositif réalisé**

#### **II.1Introduction :**

 Pour étudier un bio potentiel on doit mettre en évidence un ensemble de critères. Parmi les critères les plus importants: la connaissance de la nature de la grandeur : est-elle physiologique ou électro physiologique ? Ses caractéristiques d'amplitude et de fréquence tout ceci pour un choix rationnel du circuit électronique permettant de détecter et de reproduire le plus fidèlement possible l'information biomédicale.

Dans notre cas, il s'agit respectivement de la grandeur electrophysiologique qui est l'électrocardiogramme ECG et la grandeur physiologique qui est le phono cardiogramme PCG. Chacun présente des caractéristiques d'amplitude et de fréquences différentes. Ainsi, dans le but de détecter ces deux grandeurs et les reproduire le plus fidèlement possible, le dispositif doit être constitué d'un ensemble de circuits partant du capteur passant par des circuits de mise en forme pour passer à travers un circuit d'acquisition pour enfin être traité sur un PC et affiché sur un moniteur. Le schéma bloc d'un tel dispositif est donné sur la figure 2.1 ci-dessous.

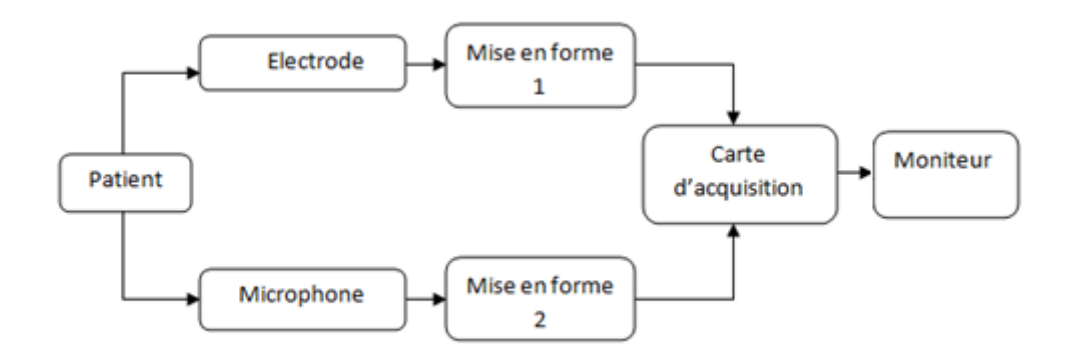

**Figure2.1:** Schéma bloc de la chaine de mise en forme et d'acquisition des deux signaux ECG et PCG.

Ainsi à travers ce chapitre l'étude des différents circuits entrant dans la réalisation de ce schéma bloc sont décrits et étudiés. Il s'agit :

- des circuits de détection et de mise en forme du signal ECG

-Des circuits de détection et de mise en forme du signal PCG

-du circuit d'acquisition

-du traitement des grandeurs et leur affichage

# **II.2 Etude des circuits de détection et de mise en forme du signal ECG :**

Le circuit de détection et de mise en forme du signal ECG est constitué par des électrodes, un pré-amplificateur- un filtre passe haut un amplificateur et un circuit connu par circuit de l'électrode du pied droit. Le schéma électrique du circuit est illustré sur la figure 2.2 ci-dessous.

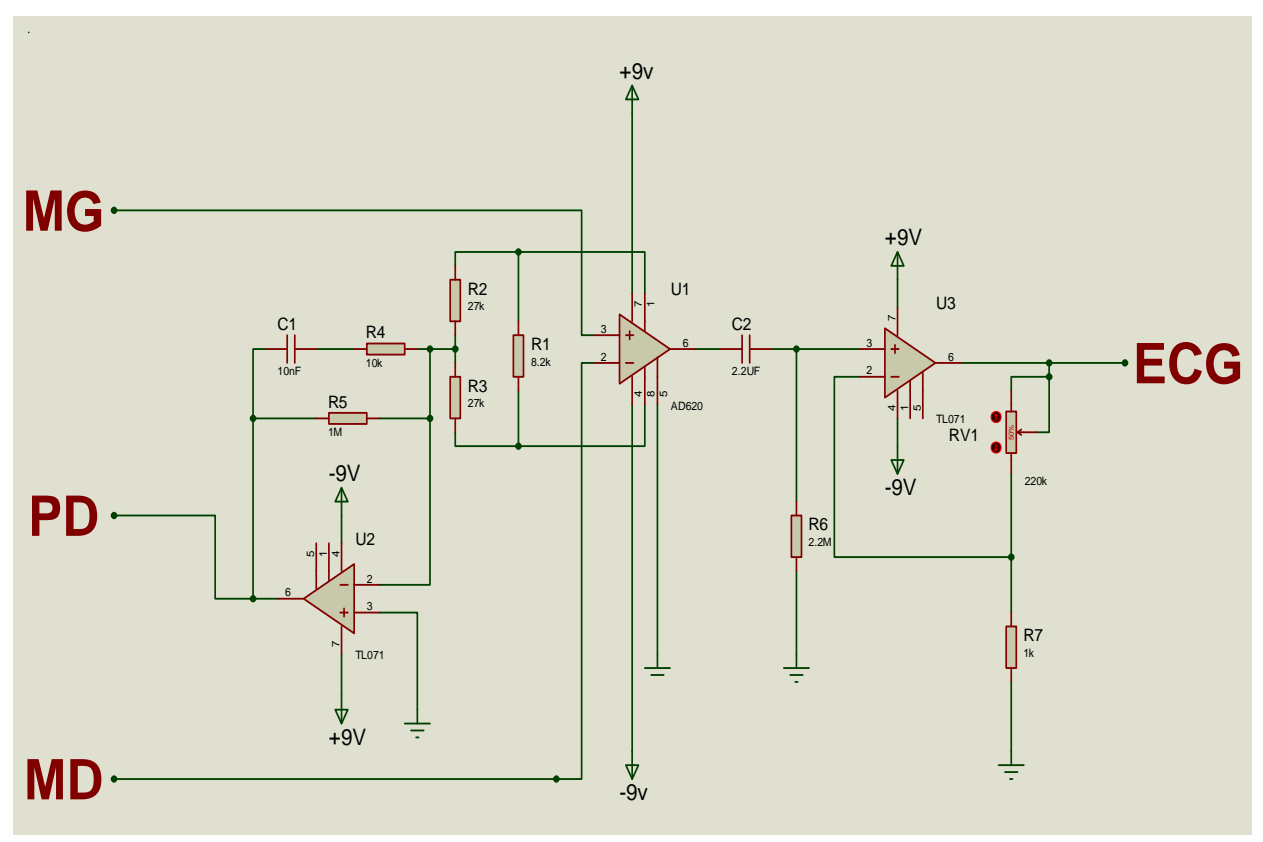

**Figure2.2:** Schéma électrique du circuit de détection et de mise en forme ECG.

# **II.2.1Les électrodes :[7]**

 L'électrode (capteur) est le premier élément de la chaine de mesure. Les électrodes peuvent être disposées sur différents endroits sur le corps. Ces endroits sont standardisés et sont connus par dérivations. Il existe douze dérivations standards (6 des membres et 6 précordiales). Dans notre cas une seule dérivation est réalisée (il s'agit de la dérivation DII). Ainsi deux électrodes sont utilisées. La troisième électrode est celle du pied Droit (voir cidessous). Cependant pour assurer une bonne détection de l'ECG, les électrodes doivent

s'adapter au milieu biologique, sans initier des réactions nuisibles pour les tissus excitables avec lesquels elles sont supposées maintenir un contact permanent, aussi de la sécurité et du confort du patient. De plus, elles doivent posséder une bonne résistance mécanique pour ne pas céder une fois fixées.

#### **II.2.1.1L'interaction de l'impédance de la peau et électrode :**

 Le point le plus critique dans les mesures des signaux électro-physiologiques est le contact entre les électrodes et le tissu biologique. La résistance de la peau du patient peut varier entre 100Ω et 2MΩ, selon son état. La résistance des zones de la peau épaisses, comme les plantes des pieds, est plus élevée que la résistance des parties supérieures du corps. La résistance de la peau est hautement affectée par l'humidité. Si le patient transpire, la résistance au moment de la mesure diminuera rigoureusement .L'épiderme est une membrane semi-perméable, ainsi si une électrode de chlorure d'argent est placée sur la peau, le chlorure et les ions d'argent peuvent imprégner la membrane .Ainsi une différence vde potentiel peut être développée à travers l'épiderme. Par conséquent, pour empêcher cet évènement, la peau d'un patient est préparée en le frottant avec un mélange abrasif pour éliminer la surface et pour arrêter un potentiel étant installé à travers la membrane semi-perméable. N'importe quel mouvement de l'électrode sur la peau entraine potentiellement des signaux. Par conséquent, l'électrode est conçue pour mettre à jour un contact même plat sous lequel aucun mouvement n'aura lieu.

#### **II.2.1.2Classification des électrodes :**

On peut classer les électrodes dans des différentes catégories :

#### 1-Electrodes polarisables et électrodes non polarisables :

 Une électrode sera dite polarisable ou non polarisable selon son comportement face au passage d'un courant .Pour le premier type, l'électrode ne reprend pas sa tension initiale après avoir été parcourue par un courant .Ce changement est due à la modification de la nature physique de l'interface électrode-électrolyte causée par le passage direct de charges à travers cette dernière .Par contre , dans le cas des électrodes dites non polarisables , le transfert de charge au niveau de l'interface électrode-électrolyte s'effectue d'une manière similaire au transfert de charge à travers un condensateur , ce qui ne modifie que temporairement la tension de l'électrode .Les électrodes faites à base de métaux nobles constituent un exemple d'électrodes non polarisables .Il est toutefois important de souligner qu'il est impossible de fabriquer une électrode parfaitement polarisable ou parfaitement non polarisable. Cependant les électrodes utilisées lors des expériences en laboratoire ont des comportements qui se rapprochent de l'une ou l'autre de ces deux catégories.

#### 2-classification selon le matériau de fabrication :

 Le matériau utilisé joue un rôle capital dans la fabrication d'une électrode, il détermine la qualité du transfert de charge entre le stimulateur et les tissus .En gros, on distingue des électrodes faites à base de métaux nobles et ses alliages sont les plus utilisés à cause de leur grand taux d'injection de charge. L'iridium est parfois sollicité pour ses propriétés mécaniques. D'autres électrodes en métaux nobles sont en or ou en palladium. Dans l'ensemble, ces électrodes présentent une plus grande résistance aux corrosions comparées aux électrodes en métaux courants. Ces dernières peuvent être en acier inoxydable, en cuivre, en argent, en titane, en tungstène, ou en alliage nickel-cobalt.Il est cependant à noter que la couche d'oxyde formée sur les électrodes en titane et en tantale, leur confère une assez bonne résistance aux attaques électrochimiques.

#### 3-La géométrie de l'électrode :

 En fonction de son activité première et de la région du corps ou celle-ci sera installée, l'électrode peut avoir des formes géométrique complètement différentes. L'activité cardiaque peut être mesurée de l'extérieur grâce aux électrodes de surface en métal aplati. On retrouve différentes géométries, (voir figure 2.3) comme exemple :

- -Electrode à usage unique.
- Electrode à ventouse.
- Electrode à pinces.

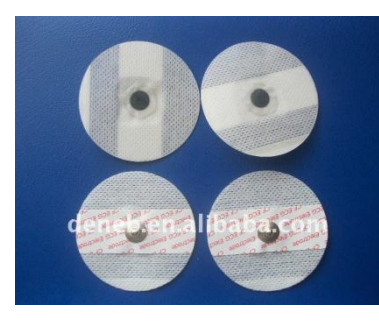

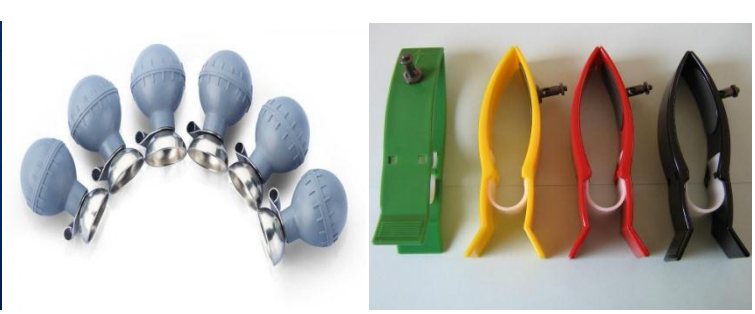

**Figure2.3** : Types des électrodes

 Dans notre réalisation trois électrodes à pinces sont utilisées. Lors de la détection du signal ECG elles seront fixées respectivement sur le poignet Gauche (MG), Poignet Droit (MD) et pied Droit (PD).

### **II.2.2 Pré-Amplification** :[8]

 Le signal électrocardiographique issu des électrodes est de très faible niveau (quelques mv) noyé très souvent dans du bruit; il est alors indispensable de l'amplifier. En fait cette amplification ne doit concerner que le signal utile. Il faut donc faire une amplification « sélective » qui élimine ou atténue fortement tout signal ne contenant pas d'information pour ne garder que le signal capteur. On fait appel pour cela à l'amplificateur d'instrumentation qui adapte le signal utile à la chaîne d'acquisition de manière la plus précise.

# **II.2.2.1Caractéristiques idéales d'un amplificateur d'instrumentation :**

Il doit réaliser la fonction :  $Vs = G_d(V^+ - V^+)$ 

Avec des caractéristiques :

- une impédance d'entrée infinie
- une impédance de sortie nulle
- un TRMC infinie
- un Gain différentiel Gd réglable.

 Les amplificateurs d'instrumentation ne sont pas des amplificateurs opérationnels. Ce sont des circuits complets associant plusieurs amplificateurs opérationnels et les composants nécessaires à leur bon fonctionnement : résistances, capacités de compensation...

 Ces amplificateurs peuvent être fabriqués à l'aide d'éléments discrets, mais la plupart du temps, on leur préférera des amplis intégrés, se présentant sous la même forme que des amplificateurs opérationnels. Ces composants intégrés auront plusieurs avantages sur les montages à éléments discrets : simplicité de mise en œuvre. nombre de composants limité. très grande précision, due notamment à un ajustage par laser des résistances sur la puce. Ce procédé va permettre d'apparier les composants de bien meilleure façon qu'avec des composants discrets, et autorisera des TRMC beaucoup plus élevés. fonctions annexes : réglage simple du gain, circuit de garde, conversion tension/courant en sortie... Les amplis d'instrumentation se distinguent notamment des amplificateurs opérationnels par le fait qu'ils ont un gain " faible " comparé à ces derniers (de 1 à 1000 contre  $10^6$  et plus), et qu'ils s'utilisent sans contre réaction. On pourra être tentés de fabriquer un ampli d'instrumentation

avec ces amplificateurs opérationnels spéciaux ; dans certains cas (besoin de rapidité, TRMC élevé à haute fréquence...), on pourra y gagner, mais il ne faudra pas oublier qu'il sera nécessaire d'apparier les résistances de façon très " serrée ".

L'amplificateur d'instrumentation peut être réalisé soit de manière discrète en combinant trois amplificateurs opérationnels soit de manière intégré. Une étude succincte d'un amplificateur d'instrumentation réalisé avec trois amplificateurs opérationnels est présentée dans ce qui suit pour mettre en exergue les caractéristiques spécifiques qu'on retrouve dans ce genre d'amplificateurs.

#### **II.2.2.2L'Amplificateur d'instrumentation à trois étages :**

La figure 2.4 ci-dessous illustre la configuration d'amplificateur d'instrumentation avec trois amplificateurs opérationnels.

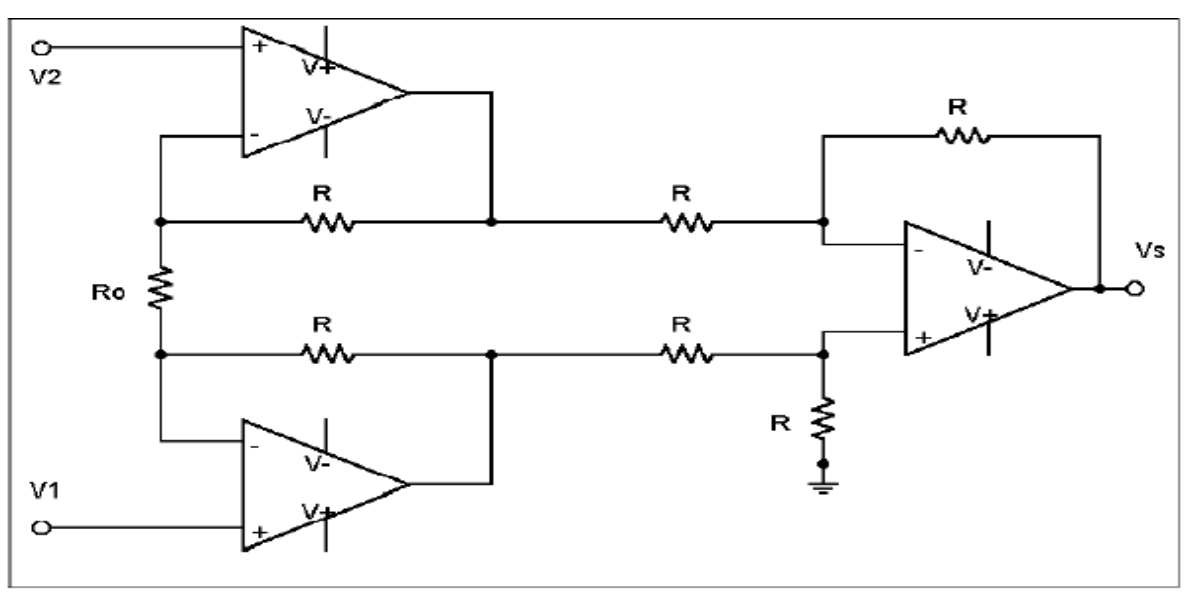

 **Figure 2.4:** Amplificateur d'instrumentation à trois étages.

#### **Cas parfait :**

Il associe un amplificateur de différence (en général de gain 1) à un étage d'entrée différentielle symétrique.

En faisant une étude du circuit, par superposition, on obtient :

$$
Vs = (1 + 2\frac{R}{Ro})(V1 - V2)
$$

On a donc un gain réglable à l'aide d'une seule résistance (Ro). Ce circuit est réalisé de manière intégré permettant ainsi une très grande précision sur les résistances R ainsi qu'une très bonne stabilité thermique.

Le gain est réglé par l'intermédiaire de la résistance Ro qui peut venir se connecter aux bornes du C.I. ou bien être intégrée.

On remarquera que le premier étage de l'amplificateur d'instrumentation ne génère pas d'erreur de mode commun de par sa symétrie. Si V1=V2=V, on retrouve V en entrée de l'amplificateur de différence (cas d'Amplificateur opérationnel parfait).

Cependant l'amplificateur opérationnel n'est pas parfait, ainsi la tension de sortie devient :

$$
Vs = (1 + 2\frac{R}{Ro})(V1 - V2) + \frac{1}{\tau_{A.Op.}}(V1 + V2)
$$

Cette fois le taux de réjection de l'A.I. est amélioré vis à vis du TRMC de l'A.Op.

$$
\tau_{AI} = \tau_{A.Op} (1 + 2\frac{R}{Ro})
$$

Dans notre réalisation le choix est porté sur une version intégrée de l'amplificateur d'instrumentation ; il s'agit du circuit intégré le AD620 d'Analog Devices (voir fiche technique).

 L'AD620 est à faible coût avec une haute précision qui nécessite une seule résistance externe pour régler des gains de 1 à 1000.

L'AD620, avec sa grande précision et sa bonne linéarité, sa faible tension de décalage de 50 mV max et de dérive de température 0,6 mV / ° C max, est idéal pour une utilisation dans la détection de grandeurs de très faible niveau . Par ailleurs, le faible niveau de bruit, à faible courant de polarisation d'entrée, et de faible puissance de l'AD620 le rendent bien adapté pour des applications médicales telles que l'ECG et les moniteurs non invasives de la pression artérielle. Le courant de 1,0 nA max polarisation d'entrée faible est rendue possible grâce l'utilisation de la transformation Superbeta dans l'étage d'entrée. l'AD620 fonctionne bien comme un préamplificateur en raison de son faible niveau sonore de tension d'entrée de 9 nV / Hz à 1 kHz, 0,28 mV pp dans la bande Hz 0,1 Hz à 10, 0,1 pA / Hz Bruit d'entrée en

vigueur. En outre, l'AD620 est bien adapté pour les applications multiplexées avec son temps de stabilisation de 15μs à 0,01% .

Amplificateurs d'instrumentation, comme l'AD620, offrent une haute CMR, qui est une mesure de la variation de la tension de sortie lorsque les deux entrées sont changées en des quantités égales. Ces spécifications sont généralement administrés à une variation de la tension d'entrée à large intervalle et une spécifiée déséquilibre source. Pour des performances optimales CMR, la borne de référence doit être liée à une Point de faible impédance, et les différences dans la capacité et La résistance doit être maintenue à un minimum entre les deux entrées.

#### **II.2.3Circuit de l'électrode du pied droit :**

Dans les différents électrocardiographes modernes, l'électrode de pied droit n'est pas liée directement à la terre. Au lieu de cela, elle est connectée à la sortie d'un amplificateur auxiliaire, qui fonctionne comme un amplificateur inverseur (figure 2.5).La tension en mode commun **V**<sub>cm</sub> sur le corps est détectée par les deux résistances R<sub>1=</sub>27kΩ et R<sub>2=</sub>8.2kΩ, inversée, puis amplifié et connectée à l'électrode de pied droit. Cette tension négative ramène  $V_{cm}$  à une valeur basse. Aussi, le courant de fuite qui peut apparaitre dans le corps ne circule pas vers la terre, mais vers la sortie de l'amplificateur auxiliaire, ceci réduit le pick up de l'amplificateur d'ECG.

Ce circuit assure aussi une bonne protection électrique au patient, dans le cas d'apparition d'une tension anormale entre le patient et la terre, l'amplificateur auxiliaire se sature, permettant d'isoler le patient qui sera lié à la terre par les deux résistances  $R_{0=1}M\Omega$  et  $R_{F=10k\Omega}$  qui ont des valeurs de quelques dizaines de M $\Omega$ .

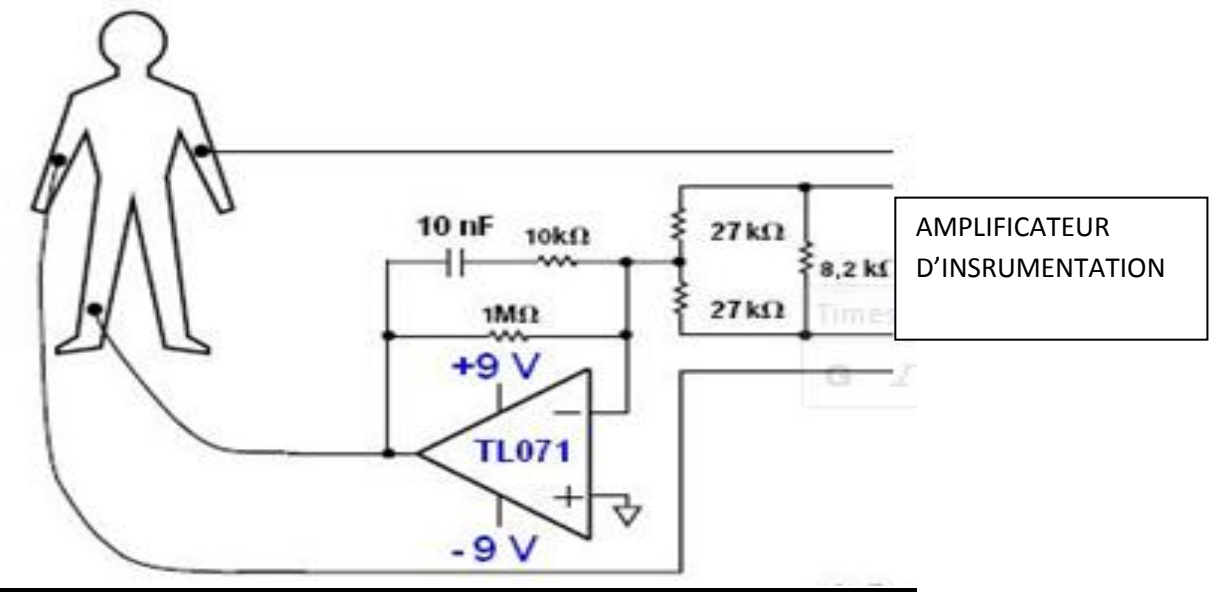

**Figure2.5** : Circuit de l'électrode du pied droit.

### **II.2.4FILTRAGE :**

Le signal ECG est porté par une composante continue, pour supprimer cette composante on utilise un filtre passif du premier ordre (CR) filtre passe haut de fréquence de coupure Fc = $1/2\pi RC = 0.03$ Hz avec C = $2.2\mu$ F et R= $2.2M\Omega$  (voir figure 2.6)

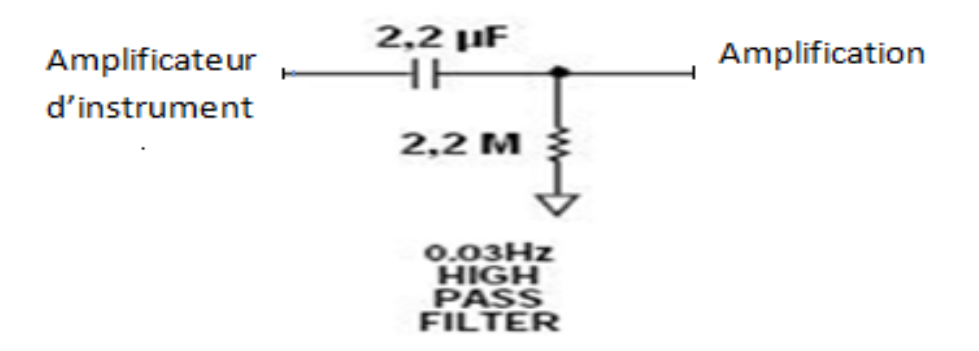

**Figure2.6 :** Circuit de filtre passe haut.

# **II.2.5Amplification :**

Le signal après filtrage n'est pas suffisamment élevé pour être digitalisé à travers la carte d'acquisition, un autre étage d'amplification est utilisé. Le choix est porté sur un simple amplificateur non-inverseur avec un gain G réglable (voir figure 2.7 ci-dessous) de valeur

 $G=Rvar/R+1$ 

Ou Rvar est une résistance variable de  $220k\Omega$  placée sur la boucle de contre –réaction et R la résistance de l'entrée inverseuse reliée à la masse telle que  $R=1k\Omega$ .

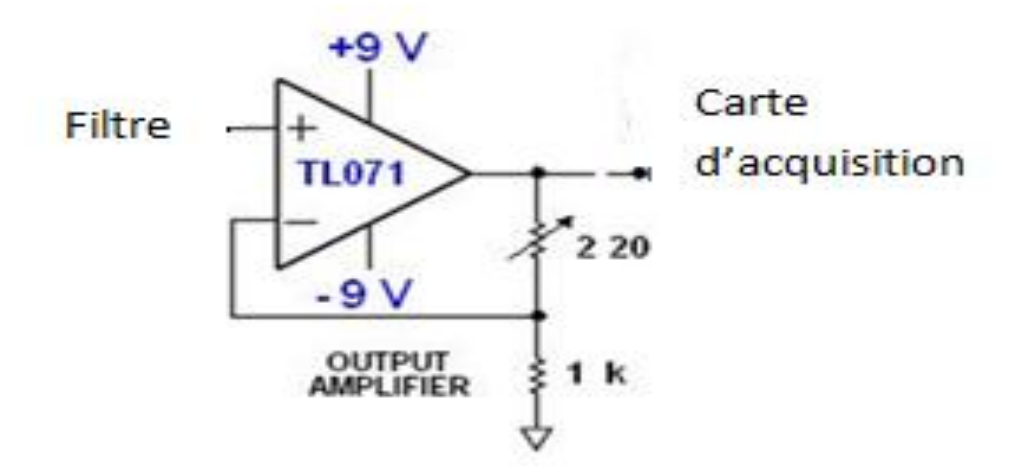

 **Figure2.7:** Circuit d'amplification.

# **II.3Etude des circuits de détection et de mise en forme de signal PCG :**

Le circuit de détection et de mise en forme du signal Phonocardiographique PCG est constitué du microphone, d'un pré-amplificateur, d'un filtre et d'un amplificateur. Le schéma électrique du circuit réalisé est donné sur la figure 2.8 ci-dessous.

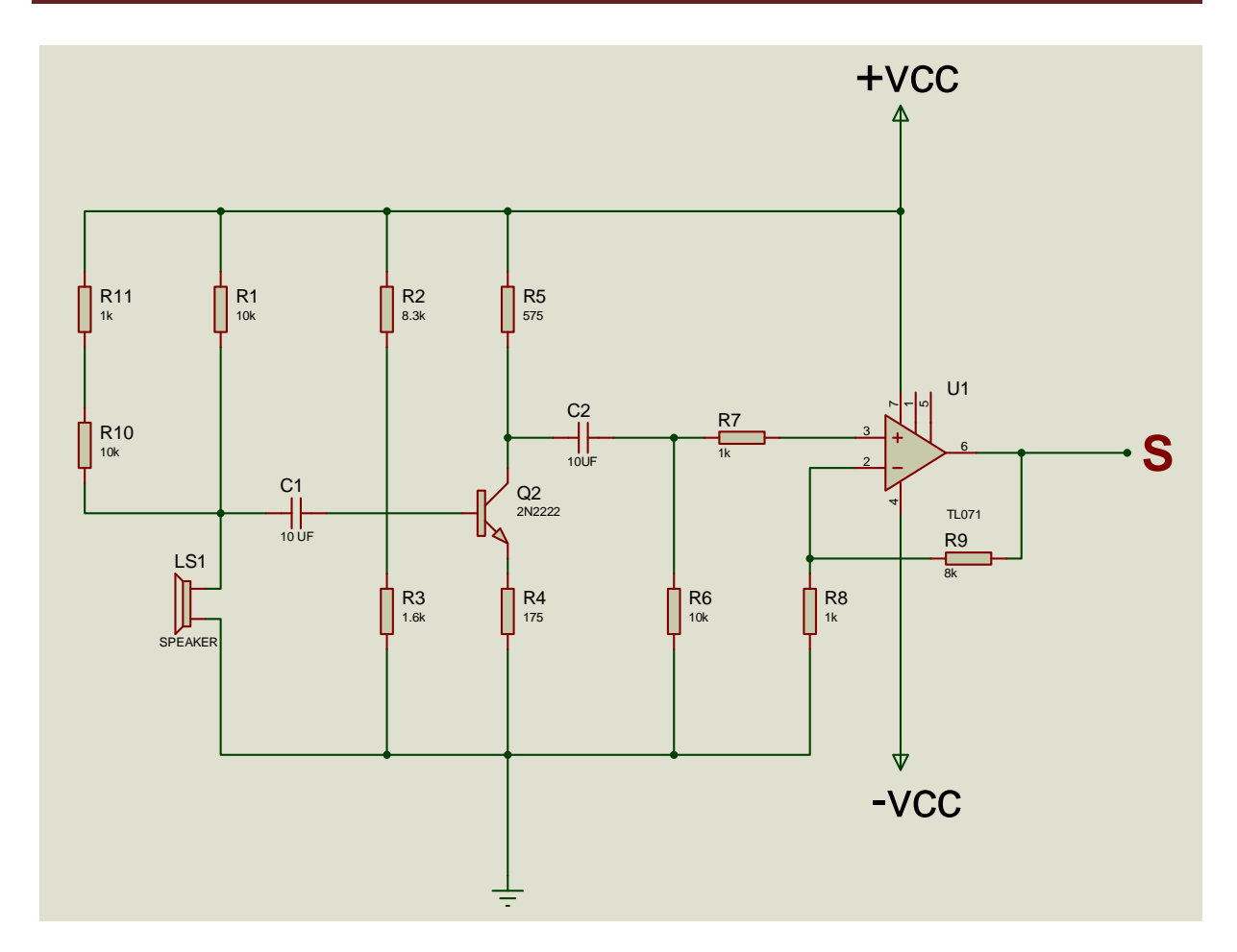

**Figure2.8 :** Schéma électrique du circuit de détection et mise en forme du signal PCG.

# **II.3.1-Microphone :**

Pour détecter le signal phono cardiographique un microphone doit être utilisé et convenablement disposé sur des endroits au niveau du thorax du sujet. Ces endroits sont connus par foyers d'auscultations. Il existe 4 foyers d'auscultation (voir figure 2.9 ci-dessous) connus par Foyer aortique (FA)- Foyer Pulmonaire (FM)- Foyer Tricuspide (FT) et Foyer Mitral (FM). Ces foyers ou encore régions d'auscultation, établis depuis plus d'un siècle, s'intéressent principalement à l'écoute du fonctionnement des quatre valves cardiaques:

\***Région Mitrale**: située entre le cinquième espace et le sixième espace inter-costal Gauche. Les deux sons S1 et S2 peuvent être entendus, S3 et S4 sont également audibles dans cette zone.

\* **Région tricuspide**: située entre le quatrième espace et le cinquième espace inter costal. Il fournit une bonne audibilité pour S1, S2 et S3, ainsi que d'autres sons provenant de la valve tricuspide.

\* **Région Aortique**: entre le deuxième et le troisième espace inter-costal. Les Sons Provenant de la valve aortique, s'entendent mieux à cet endroit.

**Région pulmonaire**: entre le deuxième espace et le troisième espace inter-costal gauche. Le bruit S2 est mieux entendu à cet endroit, ainsi que des murmures provenant de la valve pulmonaire.

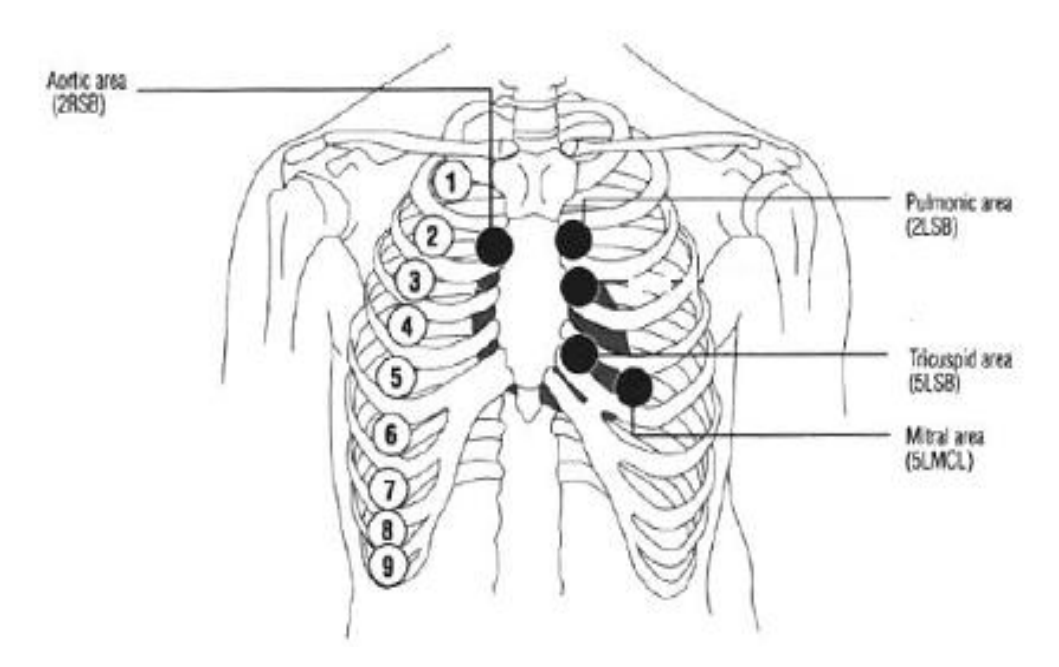

**Figure 2.9:** Localisation des foyers d'auscultation[9]

 La première fonction d'un microphone est de capter des ondes sonores et de les transformer en un signal électrique appelé signal audio. A ce titre, un microphone est un transducteur d'énergie, il transforme de l'énergie acoustique en énergie électrique.

Il existe plusieurs types de microphones. Le système utilisé pour la transformation d'énergie est généralement précisé par le nom du microphone: Micro électret, micro à condensateur, micro électrodynamique, etc.

Dans cette réalisation un micro électret a été utilisé. Suivant la fiche technique de l'électret, une résistance 6.66k à travers laquelle l'électret est alimenté par 9v permet sa polarisation. Pour obtenir cette valeur de résistance, deux résistances en séries (R10=10k et R11) en parallèle avec une résistance (R1) de 10k sont utilisées.

Le signal généré du capteur est de faible niveau, une pré-amplification audio est alors nécessaire. Différents amplificateurs audio existent, dans notre application un simple amplificateur émetteur commun est utilisé.

#### **II.3.2 Mise en forme du signal PCG**

Le signal issu du microphone est appliqué à un amplificateur via une capacité de liaison C1 (pour supprimer la tension continu de polarisation de l'électret et ne garder que le signal informationnel PCG). L'amplificateur est réalisé autour d'un montage à transistor (2N2222) en configuration Emetteur commun avec une polarisation de la base par diviseur de tension (R2,R3). Le choix de ces résistances est tel qu'on assure une bonne adaptation avec le microphone. De même, le gain de l'amplificateur, qui en fait est exprimé par le rapport (- R5/R4), permet de garantir une pré-amplification acceptable de 3.28.

En fait pour garantir un niveau du signal convenable pour être digitalisé, un autre étage d'amplification est réalisé. Cet étage consiste en un amplificateur non-inverseur monté autour de l'amplificateur opérationnel le TL072. Toutefois et en vue d'éliminer la composante continue résultante de l'étage de pré-amplification une capacité de liaison C2 est utilisée. Cette capacité avec la résistance R6 constitue un filtre passe haut permettant le passage de toutes les fréquences relatives aux différentes composantes du signal PCG.

#### **II.4La carte d'acquisition :[10]**

Les deux grandeurs ECG et PCG une fois détectées et mise en forme sont transmises au PC à travers une carte d'acquisition pour un traitement numérique et pour affichage sur Moniteur.

Il existe plusieurs configurations de carte d'acquisition permettant de digitaliser les signaux analogiques et de les transmettre vers le PC. Ainsi, on peut trouver des cartes qui font appel au port parallèle LPT, celles qui font appel au port série COM, celles qui font appel au port USB ou encore la carte son du PC s'il s'agit bien sûr de signaux audibles. Dans notre cas et du fait que le signal PCG est un signal Audible et que le signal ECG est de basses Fréquences (relativement audible), on a jugé utile d'expérimenter la carte son dans notre acquisition de ces grandeurs. Elle se présente sous différents formats de connections avec la carte mère du PC (Isa, Pci, Cnr, Amr, Usb, Pcmcia) (voir photo sur la figure 2.10 ci-dessous)

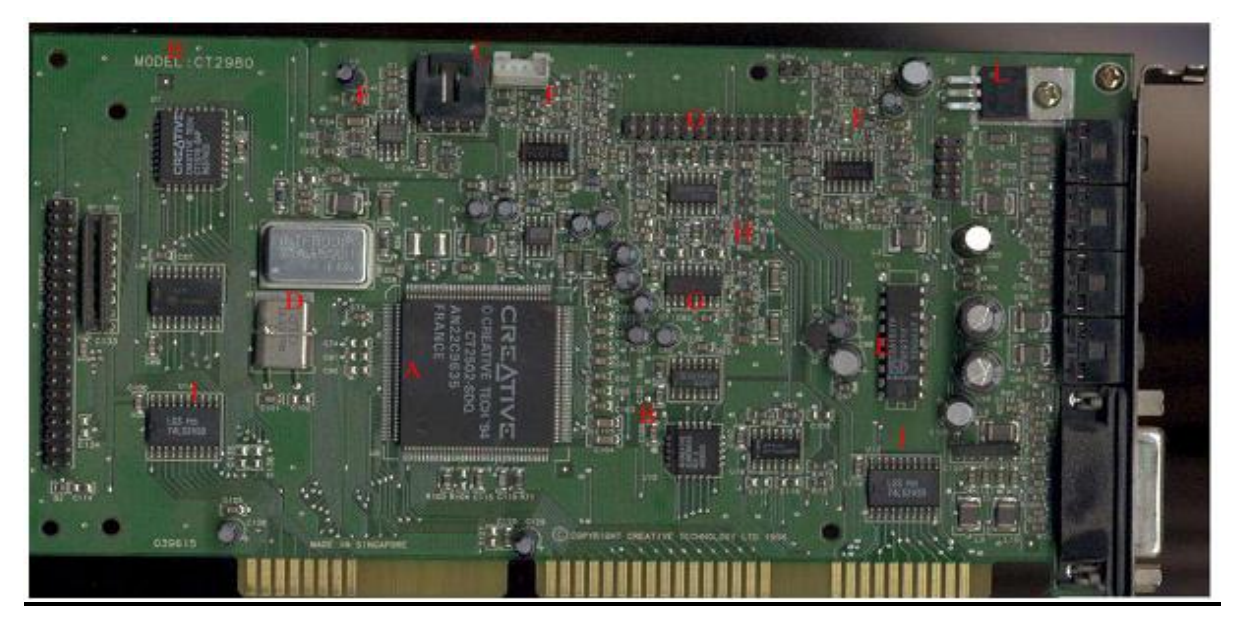

**Figure 2.10 :** Photo de la carte son d'un PC

#### **II.4.1 description de la carte son**.

Les cartes son sont généralement classées suivant deux critères principaux : la résolution et [l'échantillonnage.](http://fr.wikipedia.org/wiki/%C3%89chantillonnage_(signal)) La résolution correspond au niveau de détail d'un échantillon, plus la résolution est élevée, plus le son sera précis et fin. Actuellement les cartes son grand public fonctionnent en 16 ou 24 [bits,](http://fr.wikipedia.org/wiki/Bit) cela signifie que lors de la numérisation, le signal analogique peut être codé sur 16 ou 24 bits, c'est à dire codé respectivement sur 65536 valeurs ou sur un petit peu plus de 16 millions de valeurs.

Le deuxième critère de sélection est l'échantillonnage, à ce critère correspond une [fréquence](http://fr.wikipedia.org/wiki/Fr%C3%A9quence) exprimée en [hertz o](http://fr.wikipedia.org/wiki/Hertz)u en kilohertz. Cette fréquence correspond au nombre d'échantillons qui seront produits à la seconde lors de l'échantillonnage. Les cartes son actuelles présentent des fréquences d'échantillonnage de l'ordre de 44100 Hz à 192 kHz. Plus l'échantillonnage est élevé, plus le son est détaillé.

En fait chaque carte son possède son processeur : le DSP (Digital Signal Processor). Cette puce va s'occuper de transcrire les signaux numériques qui proviennent du processeur et les transformer en sons audibles. Les DSP les plus évolués permettent de rajouter de l'écho, de la distorsion. C'est aussi lui qui distribue les différents sons sur les sorties. Le DSP va donc prendre en charge la plupart des calculs audio, le reste sera laissé au processeur de l'ordinateur. Plus le DSP sera puissant, et moins le CPU de l'ordinateur travaillera.

Elle possède aussi des convertisseurs Analogique-Numérique (CAN) pour la digitalisation du signal audio provenant de l'entrée analogique-audio (microphone), et Numérique-analogique (CNA) pour générer le signal audible après son traitement sur la sortie (speakers).

Pour notre réalisation et du fait, que nous avons deux grandeurs à acquérir (ECG et PCG), l'entrée stéréo de la carte est exploitée.

#### **II.5Conclusion :**

Dans ce chapitre une description détaillée des différents circuits qui ont été utilisés pour réaliser notre dispositif a été faite. Ainsi, l'étude était menée du capteur (électrodes ou encore microphone), via les circuits de mise en forme (amplificateurs d'instrumentationsamplificateurs audio, filtrage) jusqu'à la carte d'acquisition.

Dans le chapitre suivant, une étude sur les différentes mesures faites sur le dispositif réalisé sera présentée et discutée.

# **CHAPITRE III : Mesures et conclusions**

# **-Introduction :**

Nous rappelons que le but de notre projet est la réalisation d'un dispositif permettant la détection simultanément du signal Electrocardiographique ECG et Phonocardiographique PCG , leur acquisition à travers la carte son du PC, leur traitement numérique et visualisation sur le moniteur. Dans ce chapitre une étude pratique de ce dispositif réalisé est présentée. Cette étude est menée à travers :

- des mesures hardwares sur différents points tests initialement prévus sur le circuit réalisé.

-une description du logiciel LabView permettant l'acquisition des deux grandeurs ECG et PCG, leur traitement numérique (filtrage) et leur affichage sur le moniteur du PC.

# **III.1 : Mesures sur les différents Points Tests**

# **III-1-1 : mesures sur le circuit de détection d'ECG**

La photo du circuit de détection et de Mise en forme du signal ECG (une seule dérivation) est donnée sur la figure 3.1 ci-dessous. Les électrodes sont disposées, une sur la main gauche, une deuxième sur la main droite, et une troisième sur le pied droit et le signal ECG est relevé sur la sortie S. Le signal obtenu est visualisé initialement sur un oscilloscope à mémoire. Il est illustré sur la photo donnée dans la figure 3.2 ci-dessous.

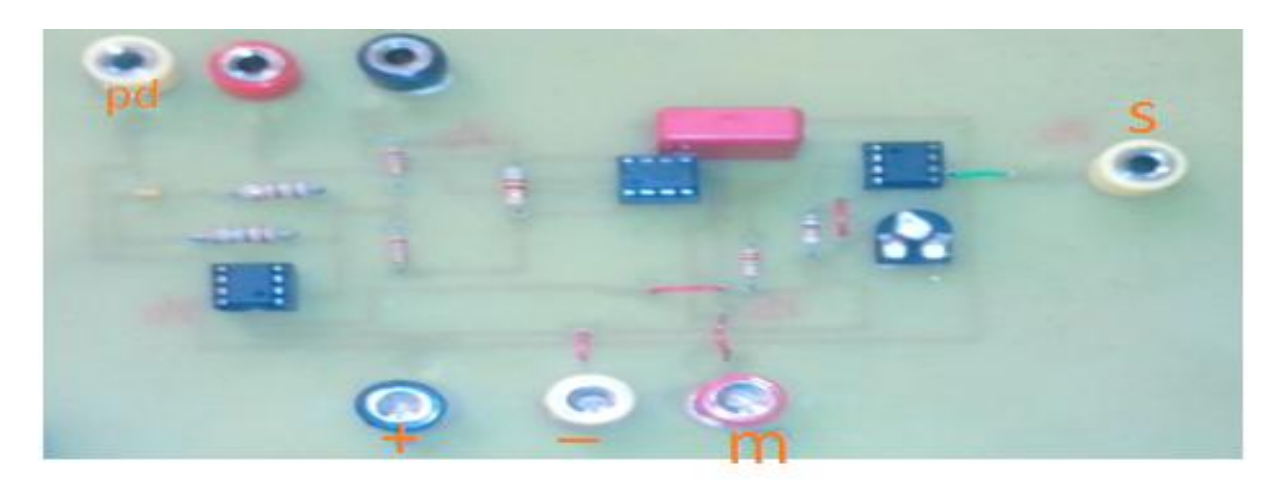

Figure 3.1 : Photo du circuit de détection de l'ECG

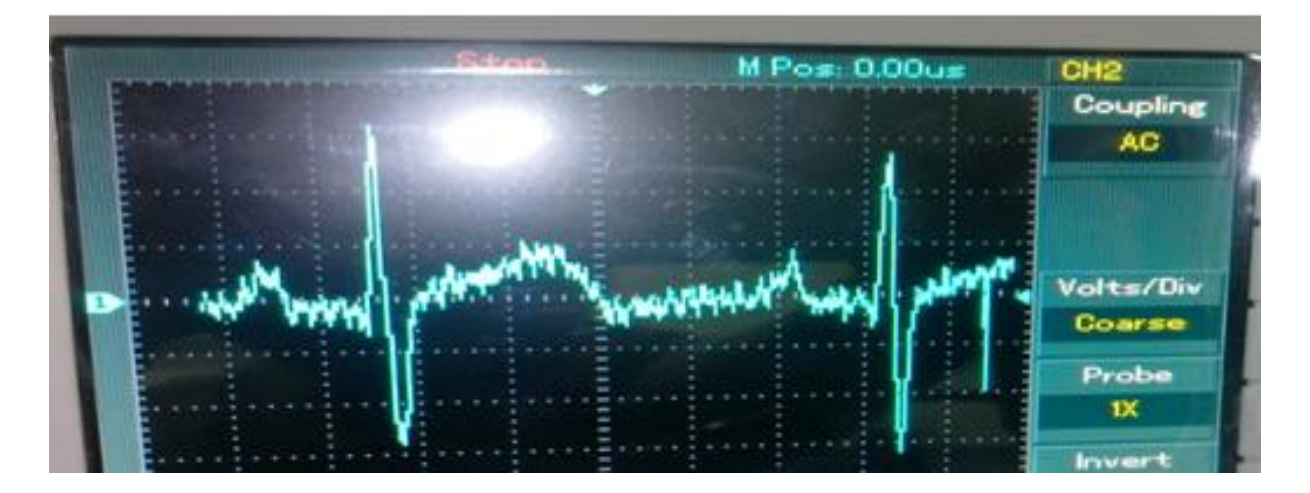

**Figure 3.2** : Photo du signal ECG sur oscilloscope à Mémoire

On constate que le signal est convenablement détecté, toutefois il est fortement affecté par le bruit du réseau (fortes ondulations).

# **III-1-1 : mesures sur le circuit de détection du PCG :**

 La photo du circuit de détection et de Mise en forme du signal PCG est représentée sur la figure 3.3 ci-dessous. Le signal obtenu est visualisé initialement sur un oscilloscope à mémoire. Il est illustré sur la photo donnée dans la figure 3.4 ci-dessous.

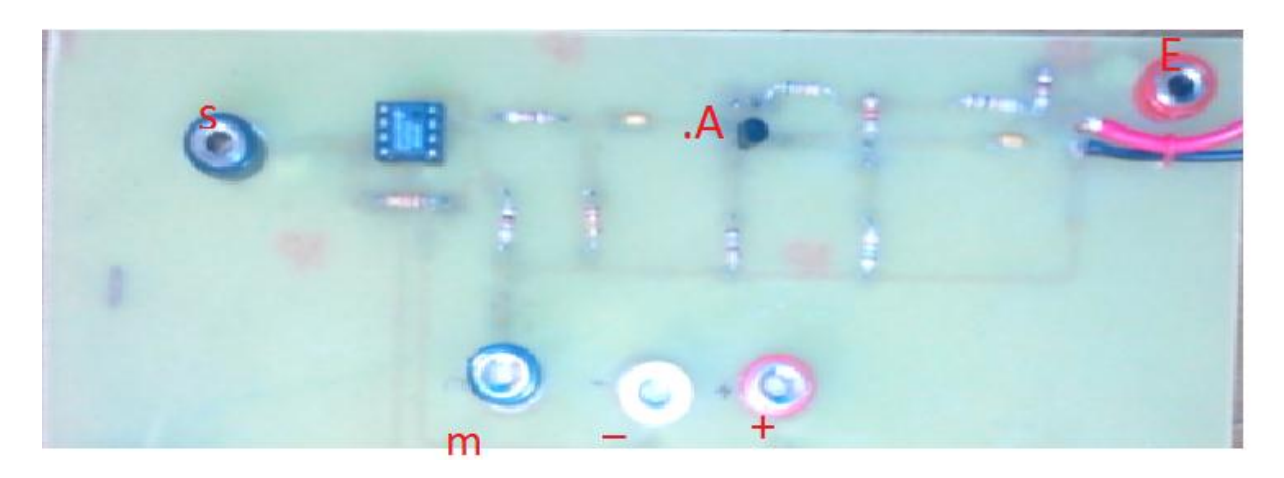

**Figure 3.3** : Photo du circuit de détection du signal PCG

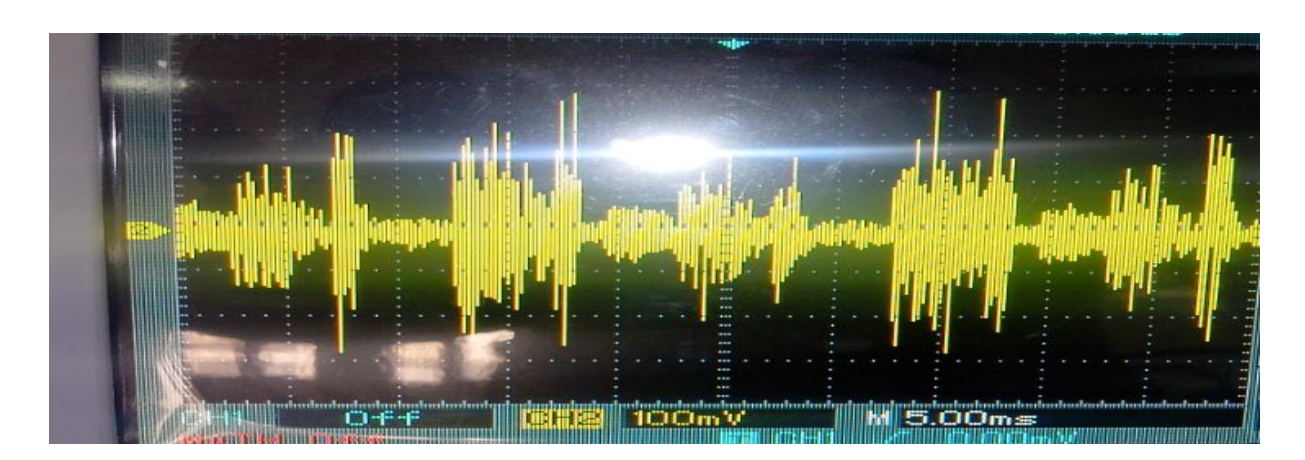

**Figure 3.4** : Photo du signal PCG visualisé sur oscilloscope à Mémoire

On remarque que le signal se présente sous forme de paquets d'ondes d'intensités (amplitudes) variables et qui apparaissent de manière répétitive. En fait, il s'agit des différents bruits cardiaques qui constituent le signal Phonocardiographique. Toutefois, le signal présente aussi des ondulations qui peuvent être dues au réseau.

Ces deux grandeurs après leurs détection et mise en forme sont acquises à travers la carte son du PC pour être traitées numériquement et visualisées sur le moniteur du PC. Cette acquisition et traitement est réalisée sous environnement LabView.

# **III.2- Acquisition et traitement des signaux ECG et PCG :**

Comme cela était précisé plus haut, l'acquisition des signaux ECG et PCG à travers la carte son du PC et leur traitement et affichage sont réalisés à travers un logiciel développé sous environnement LabView. Il faut noter que le traitement se résume en une simple mis en œuvre d'opération de filtrage numérique dont les fréquences de coupures sont convenablement choisies en accordance aux fréquences d'intérêt de chacun des signaux ECG et PCG.

# **.3 –Filtrage numérique :[11]**

L'introduction du filtrage numérique est imposée par un certain nombre de contraintes parmi lesquelles :

- Une fiabilité douteuse des filtres analogiques due à un risque de 'vieillissement' des composants constitutifs (échauffement, détérioration…..).
- Un encombrement de l'espace de montage due à la multiplication des circuits électriques et au câblage.

Par opposition, le filtrage numérique pallie non seulement aux inconvénients du filtrage analogiques cités ci-dessus mais répond au développement des technologies de calcul essentiellement informatiques.

# **.3.1- Propriétés d'un filtre numérique :**

La préférence d'un filtre numérique ou digital par rapport au filtre analogique équivalent présente un certain nombre d'avantages tels que :

- La stabilité
- La précision
- La souplesse
- Reproductibilité

 Notons qu'une association de jeux ou plusieurs filtres numériques ne produit pas de phénomènes d'interactions ou d'interférences.

# **.3.2-Types du filtre numérique :[12]**

Dans notre réalisation on a utilisé deux types de filtres pour améliorer le rapport signal sur bruit des signaux PCG et ECG en choisissant convenablement les fréquences de coupures en fonction des fréquences d'intérêts. Il s'agit d'un filtre passe bande pour filtrer le signal PCG un filtre passe bas pour filtrer le signal ECG et un filtre coupe bande simultanément appliqué pour rejeter la fréquence du réseau présente sur les deux signaux.

Différentes configurations de filtres peuvent être réalisées. Le choix d'une configuration dépend des caractéristiques de réponses en amplitude et en phase. Ainsi on trouve des filtres comme par exemple les structures de Butterworth, de TChebeyshev ou encore de Bessels pour ne citer que cela. La différence entre ces filtres est représentée dans la réponse fréquentielle tel qu'il est affiché sur la figure 3.5. En effet, le filtre Bessel présente une réponse indicielle optimale (petit dépassement, distorsion de phase minimale). Tandis que le filtre Butterworth montre une Réponse en amplitude plate jusqu'à la fréquence de coupure. Cependant, le filtre Tchebychev affiche le meilleur affaiblissement après la coupure, néanmoins la distorsion de phase est plus forte que celle dans les types précédents.

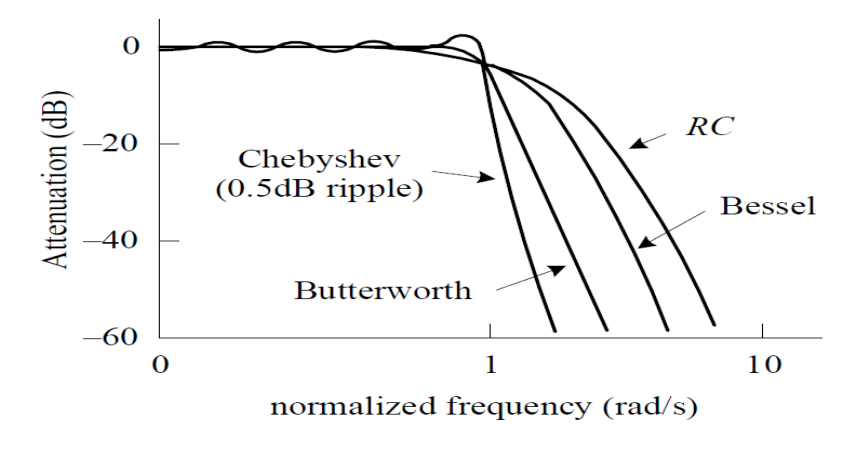

**Figure. 3.5**: La réponse fréquentielle des différents filtres

Dans notre réalisation, le filtre de Butterworth a été choisi. Les filtres Butterworth présentent un spectre monotone(c'est a dire sans oscillations). Il fournit une réponse d'amplitude très uniforme dans la bande passante et un taux d'atténuation -20dB/décade/pole.

Ces filtres sont normalement utilisés lorsque toutes les fréquences de la bande passante doivent posséder la même valeur de gain. La réponse de ce filtre est souvent qualifiée comme étant la plus uniforme. L'ordre de ce filtre est de 4. Il est a réponse impulsionnelle infinie  $(RII)$ 

# **.3.2.1-Filtre passe bas :**

Le filtre passe-bas implémenté pour filtrer le signal ECG présente une fréquence de coupure de 40Hz. Sa réponse impulsionnelle est donnée sur la figure 3.6.

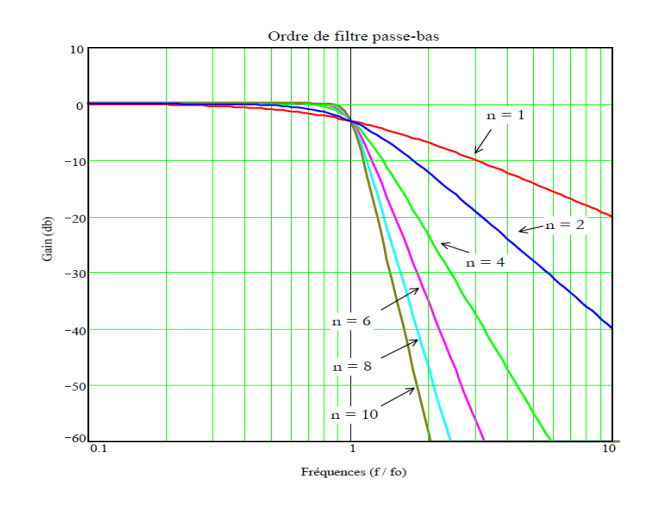

 **Figure3.6** :Réponse impulsionnelle de filtre passe bas

## **.3.2.2-Filtre coupe bande :**

Le secteur perturbe le signal utile car sa fréquence égale à 50 Hz et comprise dans la plage du signal ECG particulièrement, d'où la nécessite d'un filtre qui puisse rejeter le bruit du secteur sans trop influencer le signal utile.

Le filtre utilisé dans notre réalisation, est un filtre coupe bande dont la gamme de fréquence est de [44 Hz à 55Hz]. Ce filtre possède une caractéristique de réponse Tchebychev du 4eme ordre. Ils présentent des oscillations d'amplitude uniforme, le spectre est monotone. Ce type de réponse du filtre se caractérise par des ondulations dans la bande passante (relatives au nombre de pôles) et une réponse en phase encore moins linéaire que celle de type Butterworth. Sa réponse impulsionnelle est illustrée sur la figure 3.7 ci-dessous ;

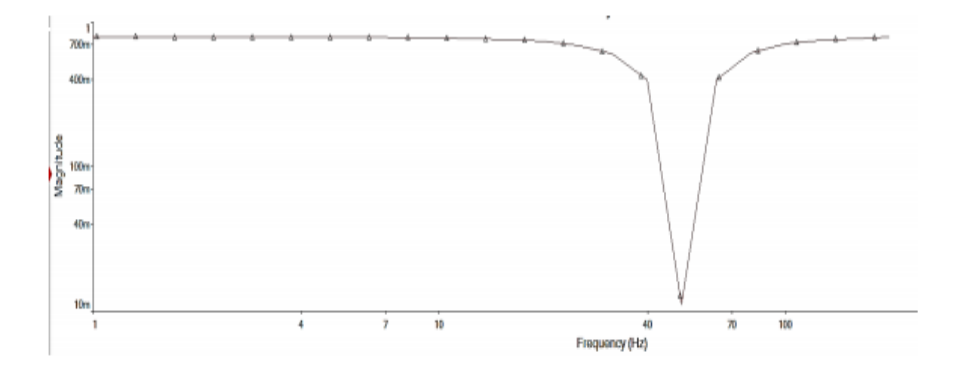

Figure 3.7: Réponse impulsionelle du filtre coupe bande

# **.3.2.3-Filtre passe bande :**

Pour filtrer le signal PCG un filtre passe bande est utilisé. les fréquences de coupure basse et haute sont respectivement fc<sub>1</sub>=80Hz et fc<sub>2</sub>=150Hz, sachant que les bruits cardiaques d'intérêt se situent dans cette bande. La configuration choisie est celle de Butterworth.

Sa réponse impulsionnelle est illustrée sur la figure 3.8 ci-dessous.

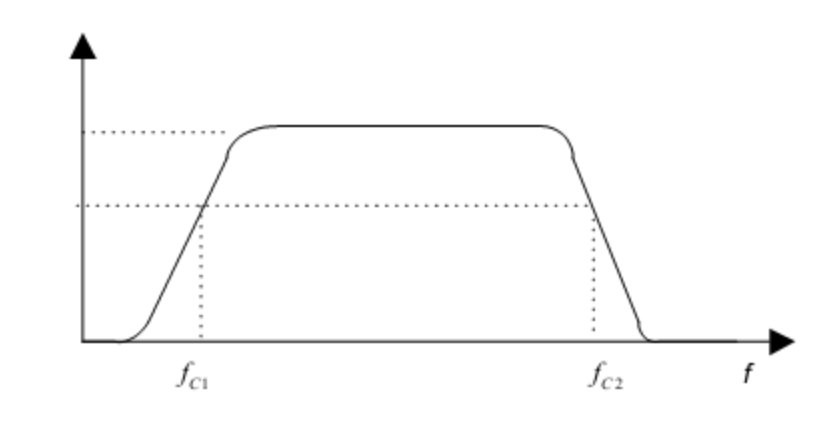

 Figure 3.8 : Réponse impulsionnelle du filtre passe bande de Butterworth Tous ces filtres sont implémentés sous environnement LabView ainsi que le pilotage de la carte son pour l'acquisition des signaux ECG et PCG.

# **.3-Le software :[13]**

Comme indiqué en ci-dessus l'environnement LabView est utilisé pour l'acquisition et le traitement numérique des deux signaux ECG et PCG. LabView ( Laboratory Virtual Instrument Engineering Workbench ) est un environnement de programmation graphique appelé langage G. Il est utilisé par des millions d'ingénieurs et de scientifiques pour développer des systèmes sophistiqués de mesure, de test et de contrôle en assemblant des icônes reliées par des fils illustrant le flux de données. LabVIEW offre une intégration inégalée avec des milliers de matériels. La plate-forme LabVIEW se décline au travers de multiples cibles et systèmes d'exploitation. Depuis sa première version en 1986, elle est devenue un standard industriel de fait.

# **.3.1-L'environnement LabVIEW :**

LabVIEW est centré autour du principe d'instrument virtuel (Virtual Instrument ou encore VI). IL se décompose en deux parties (figure 3.9):

- La première partie (partie cachée ou interne): elle contient l'algorithme du programme décrit sous la forme d'un diagramme de flot de données en langage graphique.
- La seconde partie (partie visible) est constituée de l'interface utilisateur.

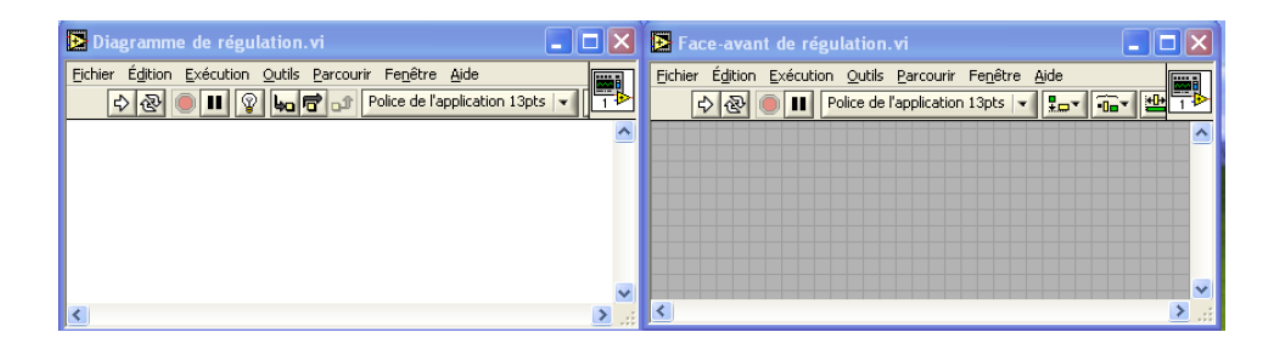

**Fig. 3.9** : Fenêtre de l'environnement de développement sur LabView

Face avant (à droite) et Diagramme (à gauche)

Pour écrire un programme sur LabView, on a besoins des ≪ Palettes ≫. Ces palettes nous offrent la possibilité de modifier la face avant et le digramme de LabView, on trouve trois palettes :

 **Palette d'outils** : Elle est disponible sur la face-avant et sur le diagramme, elle contient les outils nécessaires pour faire fonctionner et modifier la face avant et les objets du diagramme (figure 3.10).

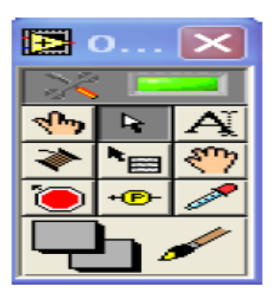

**Figure.3.10** : Palette d'outils

 **Palette de commandes :** Elle est disponible uniquement sur la face-avant, elle contient les commandes et les indicateurs de la face-avant nécessaire pour créer l'interface utilisateur (figure 3.11).

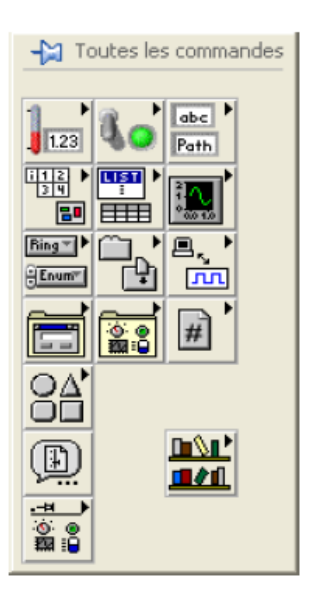

**Figure.3.11** : Palette de commandes

 **Palette de fonctions :** Elle est disponible uniquement sur le diagramme. Elle contient les objets nécessaires pour la programmation graphique comme les opérations d'arithmétique, d'E/S d'instrument, d'E/S de fichier et d'acquisition de données (figure 3.12).

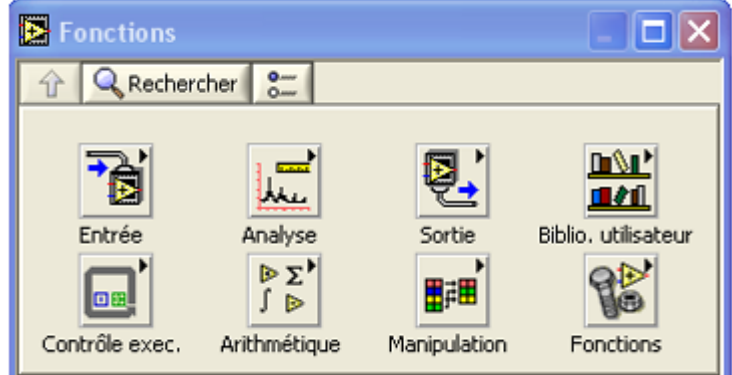

**Fig.3.12**: Palette de fonctions

 Pour lancer l'exécution dans ce logiciel on appuye sur la flèche dans la barre menu (voir figure 3.13)

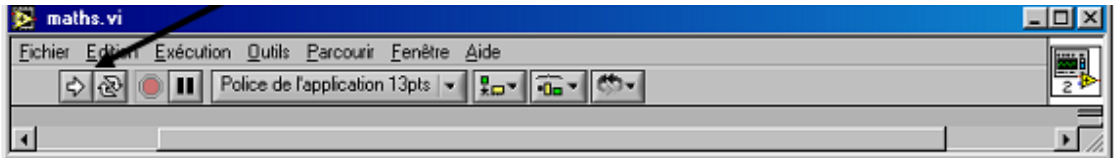

**Figure 3.13**: Ecran de lancement de l'exécution

Pour finir l'exécution on appuye sur l'icône rouge (voir figure 3.14) :

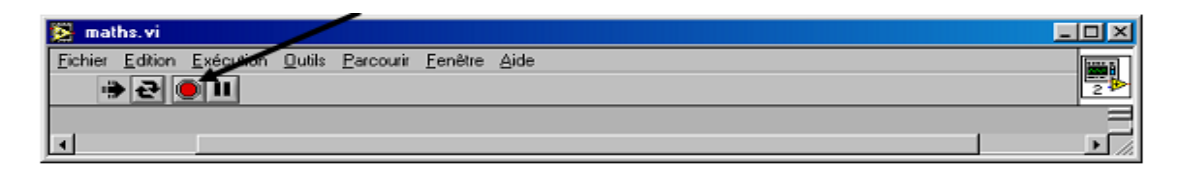

**figure 3.14 :** Ecranpour finir l'exécution

# **.3.2-Analyse avec LabView:**

LabView inclut des outils pour l'analyse des données :

- Traitement du signal : Convolution, analyse spectrale, transformées de Fourier,…
- •Traitement d'images : Masque, détection de contours, profils, manipulations de pixels,…

•Mathématiques : Interpolation, statistiques (moyennes, écart(moyennes, écart--type,…), équations type,…), équations différentielles,…

LabView inclut des outils d'aide à La présentation (communication) des données :

• Graphiques, tableaux, images, génération

# **.3.3-Diagramme d'un instrument virtuel:**

La fenêtre graphique illustrée sur la figure 3.15 ci-dessous, décrit le diagramme d'un instrument virtuel connu par surface LabView;

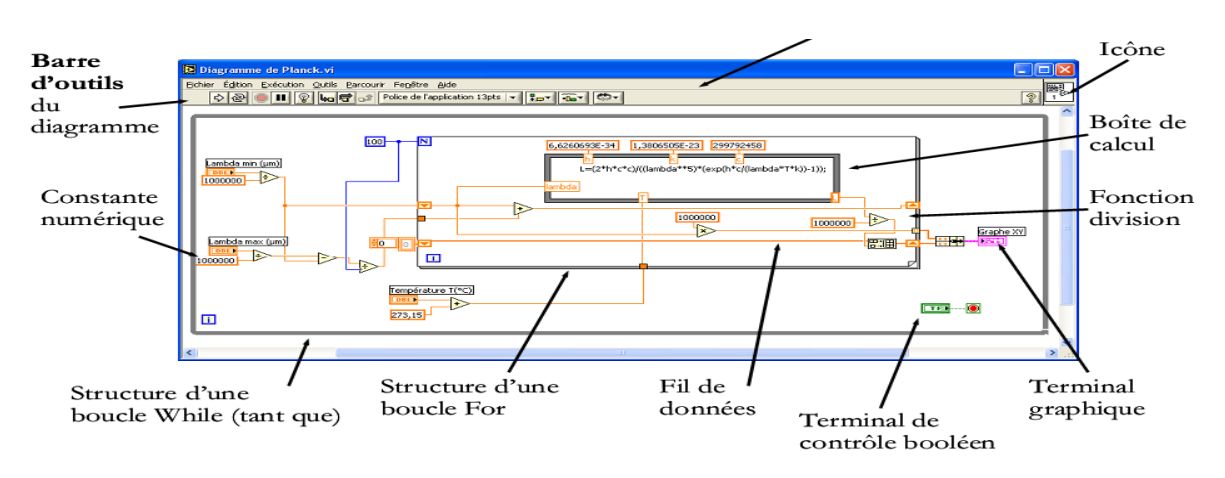

Barre de menu

**Figure 3.15:**La surface LabView

Dans le diagramme nous trouverons tous les éléments propres au code développé (structures,fonctions, constantes,……)..

# **.3.4-les structures itératives :**

Les deux structures itératives, la boucle « Pour » et la boucle « Tant que », Ont aussi le statut d'un nœud ordinaire. La boucle « Pour » permet d'exprimer la Répétition (ou itération) pour un nombre de fois prédétermine défini par une Connexion d'entrée obligatoire: le nombre d'itérations à effectuer N. A l'intérieur de la boucle « Pour » se trouve un terminal d'entrée local générant l'entier indiquant l'indice d'itération de la boucle (i varie de 0 à N–1).

#### **Exemple:**

L'utilisation de cette structure, présentée sur la figure 3.16 concerne l'acquisition de N mesures avec un temps fixe entre chacune, défini par un nœud de temporisation. Les N données de sortie sont assemblées pour former un vecteur avec une auto-indexation.

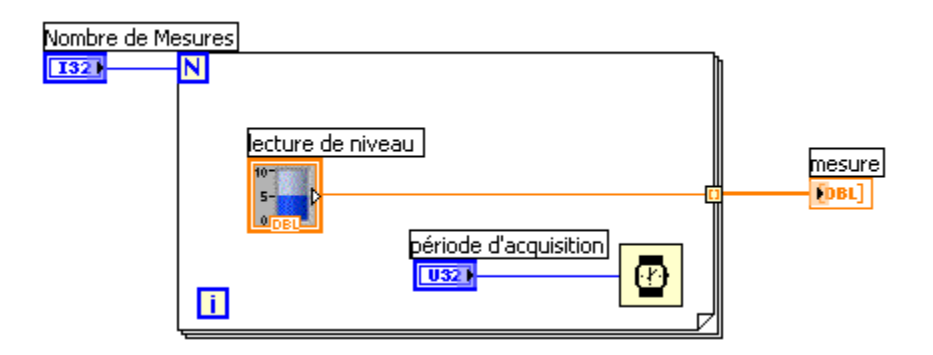

**Fig. 3.16** : Exemple d'utilisation de la structure itérative "pour".

La boucle « Tant Que » permet d'exprimer la répétition pour un nombre de fois non connu à l' avance. A l'intérieur de la boucle « Tant Que » se trouve un terminal d'entrée local générant l'entier indiquant l'indice d'itération de la boucle. Un terminal de sortie de type booléen permet d'arrêter la boucle lorsque la valeur « False » lui est envoyée.

#### **Exemple:**

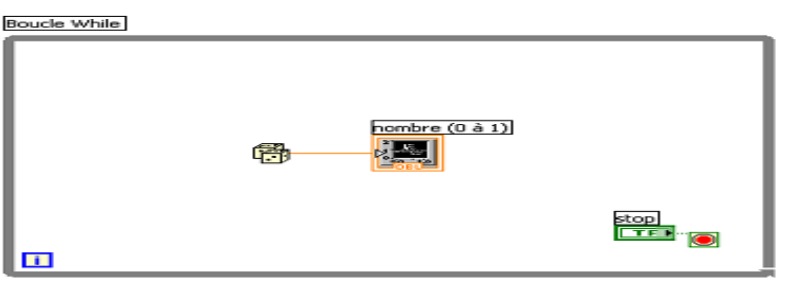

**Fig. 3.17**: Exemple d'utilisation de la structure itérative "tant que"

Notre programme sur le logiciel LabView comporte un menu englobant l'acquisition et le traitement en temps réel, il se compose des blocs suivants (figure 3.18) :

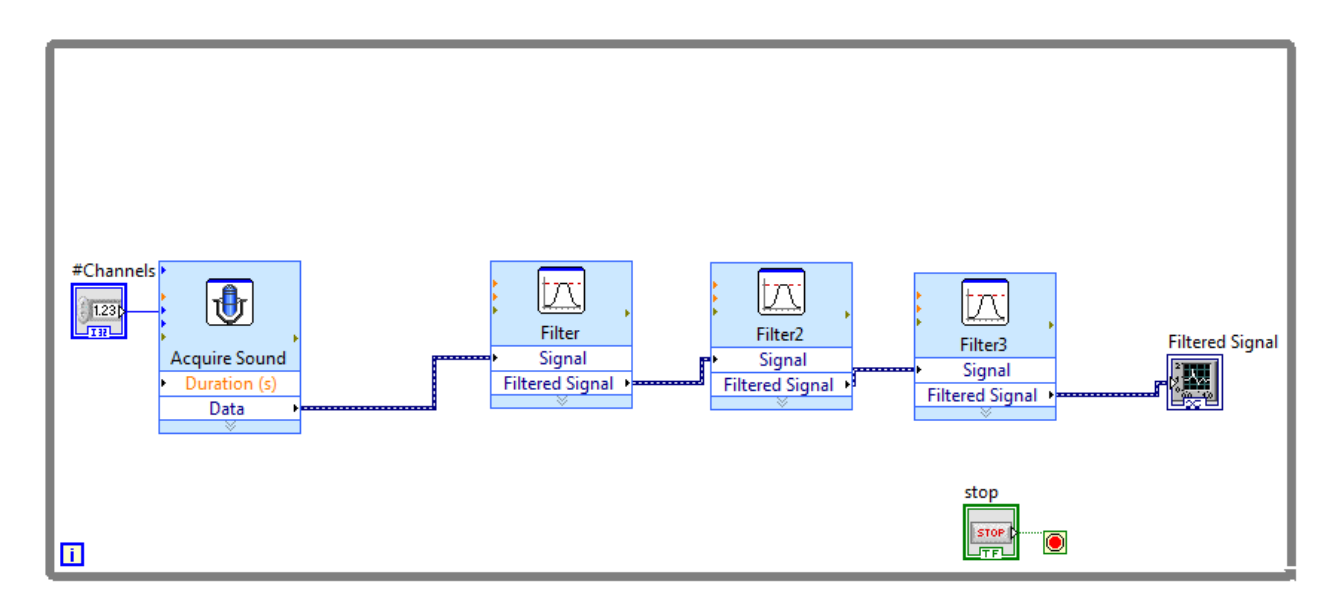

**Figure 3.18**: Diagramme pour l'acquisition et la visualisation du PCG et ECG

La description des différents nœuds de ce programme est donnée comme suit :

- #Channel : pour définir le nombre de canaux utilisés
- Acquire sound: Permet la configuration de l'acquisition (carte son, fréquence d'échantillonnage, le nombre de chaine, nombre de bits par échantillons…). C'est le bloc responsable pour l'acquisition des données. On peut modifier dans ce bloc: Les caractéristiques suivantes: le déphasage entre les deux signaux ,la résolution la fréquence d'échantillonnage, ainsi que le choix du dispositif.

Pour notre réalisation on a utilisé :

 Une résolution du 16 bits, une durée d'acquisition de 2 secondes avec une fréquence d'échantillonnage de 11025 Hz

- Data: c'est l'interface graphique des deux signaux (ECG et PCG) sans filtrage
- Filtre : après l'acquisition on a filtré nos signaux par « Filter» situé dans la palette des fonctions « signal processing». La configuration du filtre peut être ajustée par une double clique sur le nœud. Dans notre application, comme cela était décrit plus haut, un filtre passe-bas de fréquence de coupure de 40Hz et un filtre coupe bande de 44Hz à 55Hz sont utilisés pour filtrer l'ECG et un filtre passe bande de fréquence de coupure basse et haute respectivement de 80Hz et 150Hz.

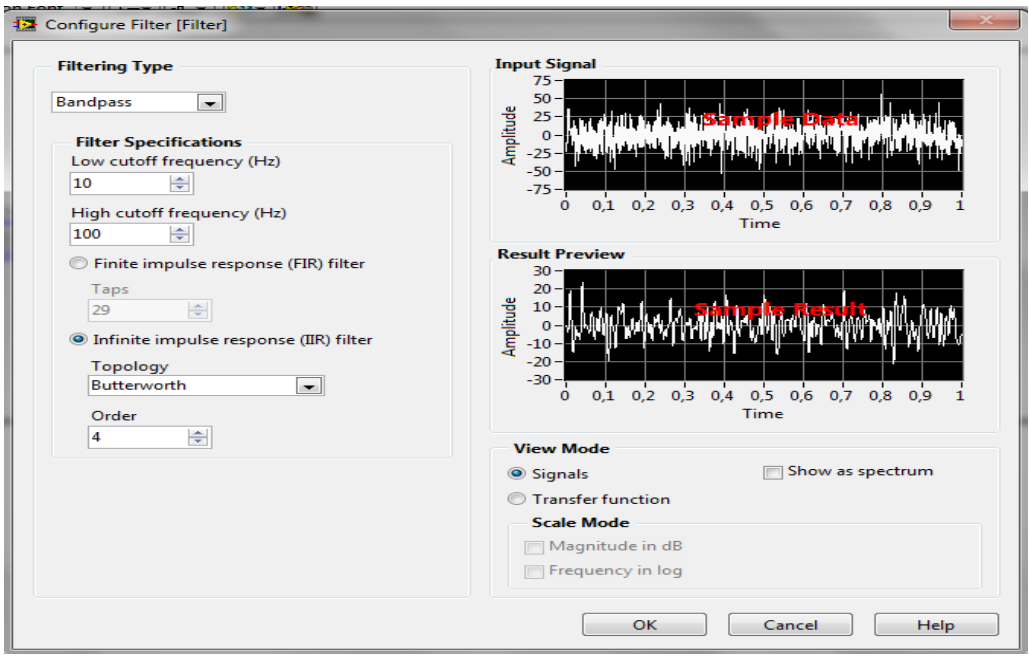

**Figure 3.19**: Le nœud « Acquire » suivi du « filter » avec sa fenêtre de configuration

Les nœuds présentés sont contrôlés par une boucle while pour permettre une acquisition continue jusqu'à l'activation du bouton d'arrêt (STOP). L'interface graphique de ce programme est affichée sur la figure 3.18 ci-dessus.

#### **.4-l'acquisition des deux signaux :**

Le travail réalisé est illustré sur la figure 3.20 ci-dessous. Les signaux ECG et PCG détectés sur la carte de détection et mis en forme sont appliquées au PC via la prise jack (entrée sonore) prévue sur le PC.

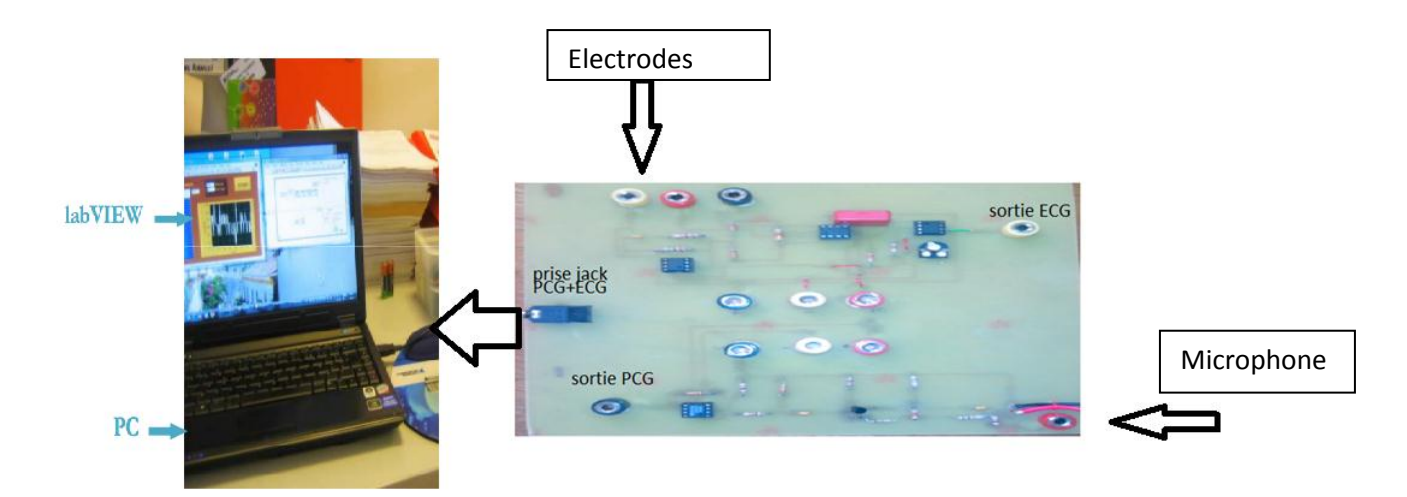

**Figure 3.20:** Photo du dispositif réalisé et sa connection avec le PC via la prise Jack.

La photo sur la figure 3.21 ci-dessous illustre les signaux ECG et PCG acquis et visualisés sur la fenêtre graphique.

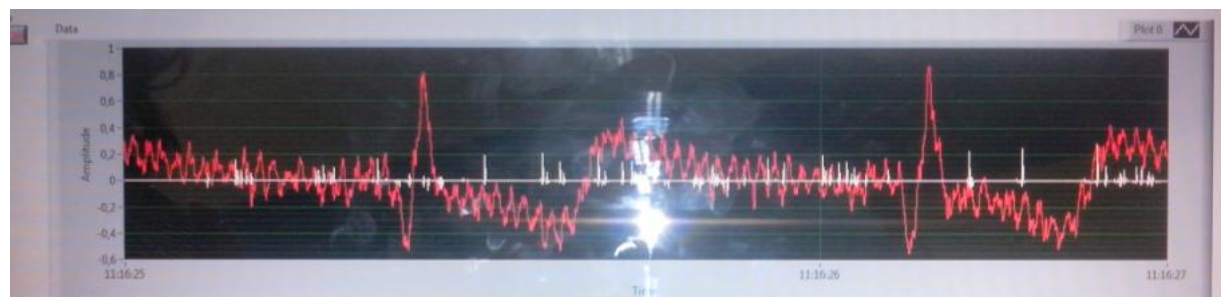

 **Figure3.21**:L'acquisition des deux signaux PCG et ECG simultanément par LabView.

On remarque que le signal ECG est plus lisible mais plus bruité, que le signal PCG. Ceci est du au fait que le signal PCG est difficilement détectable (il faut bien localisé le foyer d'auscultation).

La visualisation des deux signaux simultanément sur oscilloscope à mémoire après leurs détection et mis en forme par le dispositif réalisé est illustrée sur la figure 3.22 ci-dessous. On remarque qu'ici le signal PCG est plus lisible que celui acquis à travers la carte son. C'est en fait une meilleure localisation du foyer d'auscultation du signal PCG.

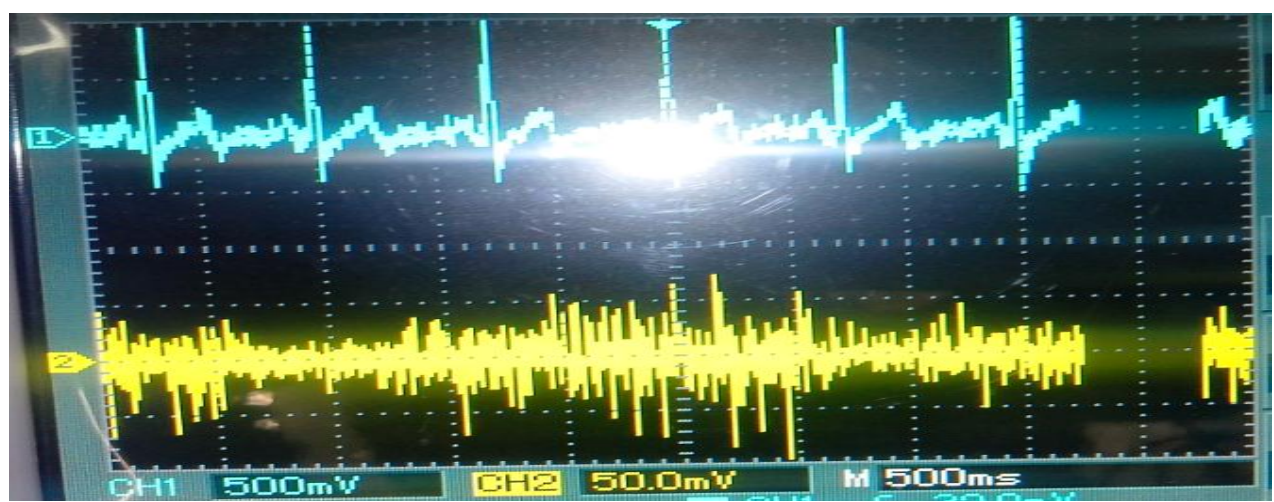

**Figure 3.22:**L'acquisition des deux signaux par oscilloscope

D'autres tests ont été réalisés sur le dispositif réalisé. En effet, et comme cela est illustré sur la figure 3.23 ci-dessous, le signal ECG est visualisé sur deux parties de la fenêtre graphique. En haut de cette fenêtre le signal bruité, et en bas le signal filtré par le filtre passe bas et le filtre coupe bande. A travers cette fenêtre on voit bien que le signal ECG est filtré est de meilleur rapport signal sur bruit.

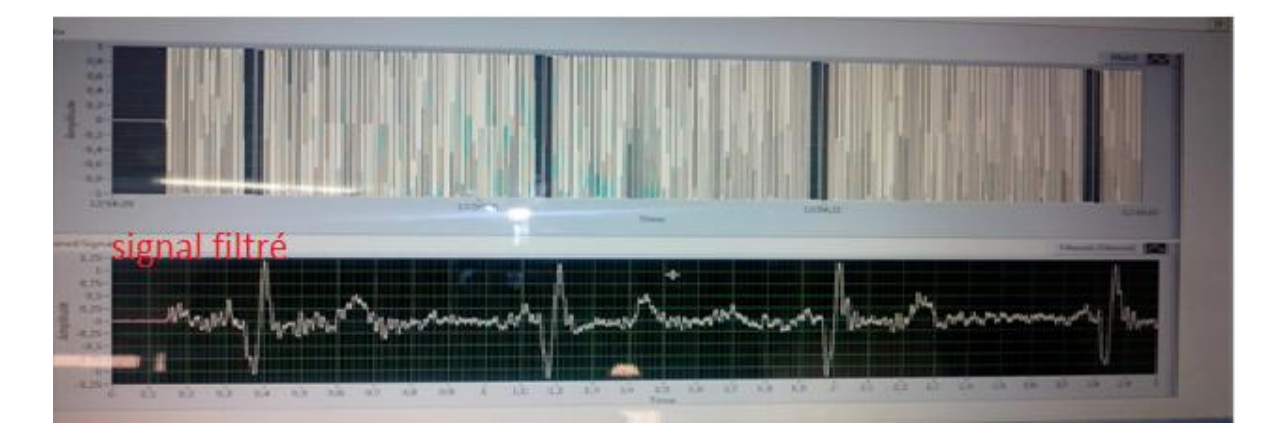

 **Figure 3.23**:L'enregistrement de notre signal ECG dans le logiciel

Le signal est d'amplitude de 14 V avec une période au environ de 0,68 donnant ainsi un rythme cardiaque de 88 battements par minute.

La même expérience était aussi faite pour le PCG détecté au niveau du poignet (localisation du poul cardiaque) ; Le signal détecté est visualisé sur la fenêtre graphique après son acquisition (voir figure 3.24). En haut de cette fenêtre graphique est représenté le signal PCG acquis, en bas de la fenêtre le même signal après filtrage Passe bande. On remarque bien que le rapport signal sur bruit est amélioré et que le signal filtré et de meilleur qualité. A travers ce signal on voit bien que les bruits cardiaques sont lisibles.

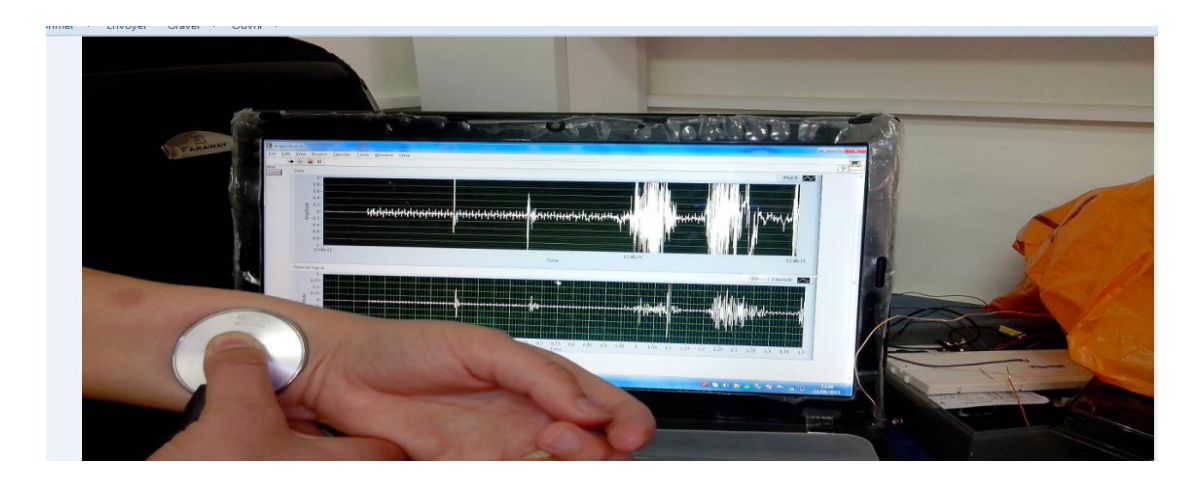

**Figure3.24**: L'acquisition du signal PCG à la sortie finale

# **III.5Conclusion :**

Dans ce chapitre une étude pratique du dispositif réalisé a été présentée. Cette étude a porté sur les différentes mesures réalisées sur les circuits de détection et de mi en forme des signaux ECG et PCG ; L'étude a été menée aussi sur le logiciel LabView, logiciel utilisé pour l'acquisition et le traitement de ces deux grandeurs. Des résultats ont été présentés et discutés. Ces résultats concernent l'acquisition et le filtrage des deux signaux ECG et PCG.

# **Conclusion générale**

#### **Conclusion générale**

L'étude menée dans ce projet de fin d'études s'intéresse à la réalisation d'un système permettant la détection et la mesure de deux grandeurs d'intérêt vital en instrumentation de cardiologie : le signal électrocardiogramme ECG et le signal Phonocardiogramme PCG. En fait, comme il a été décrit à travers ce document, le signal Electrocardiogramme traduit l'activité cardiaque électrophysiologique cependant le signal Phonocardiogramme traduit une activité physiologique à savoir l'activité hémodynamique dans le cœur. L'objectif visé à travers ce travail de réalisation est la détection et l'acquisition de ces deux grandeurs simultanément à travers la carte son d'un PC en vue de les traiter et de les visualiser pour une exploitation par le médecin. C'est la simplicité et le minimum de circuits donc un cout minimum qui a été ciblé dans cette réalisation.

Le dispositif ainsi réalisé permet alors, à travers des capteurs et des circuits électroniques simples, de détecter l'ECG à travers une seule dérivation et le PCG à travers un électret convenablement disposé dans un pavillon de stéthoscope et correctement localisé au niveau du thorax.

La réalisation était faite tel que un ensemble de points tests soient prévus en vue d'une maintenance facile et d'une meilleure compréhension des différents circuits entrant dans la réalisation de système.

Ainsi à travers cette réalisation beaucoup d'aspects pratiques ont été étudiés, décrits et assimilées. En effet, les problèmes souvent rencontrés et solutionnés lors du développement du schéma électrique ou encore le schéma du circuit imprimé à travers le logiciel Issis (pour la 1<sup>ère</sup> fois utilisé), ou encore la soudure des composants sur la plaque du circuit imprimé, ont permis de se familiariser et d'apprendre comment :

- une réalisation pratique devrait être menée.

-dépanner un circuit et de suivre une méthodologie partant des tests visuels (à froid) passant par des tests de continuité des connections (à froid) jusqu'aux tests (à chaud) une fois le circuit alimenté.

-il est important de maitriser la régulation de charge pour l'alimentation (c'est-à-dire utiliser ou encore réaliser une alimentation avec un courant suffisant)

Les résultats obtenus sur les mesures réalisés sur le système montrent le fonctionnement correct des circuits de mise en forme et du logiciel d'acquisition. Cependant, d'autres routines logicielles devraient être développées pour un meilleur traitement des grandeurs ECG et PCG et l'analyse de la corrélation entre ces deux signaux.

# **Liste des figures**

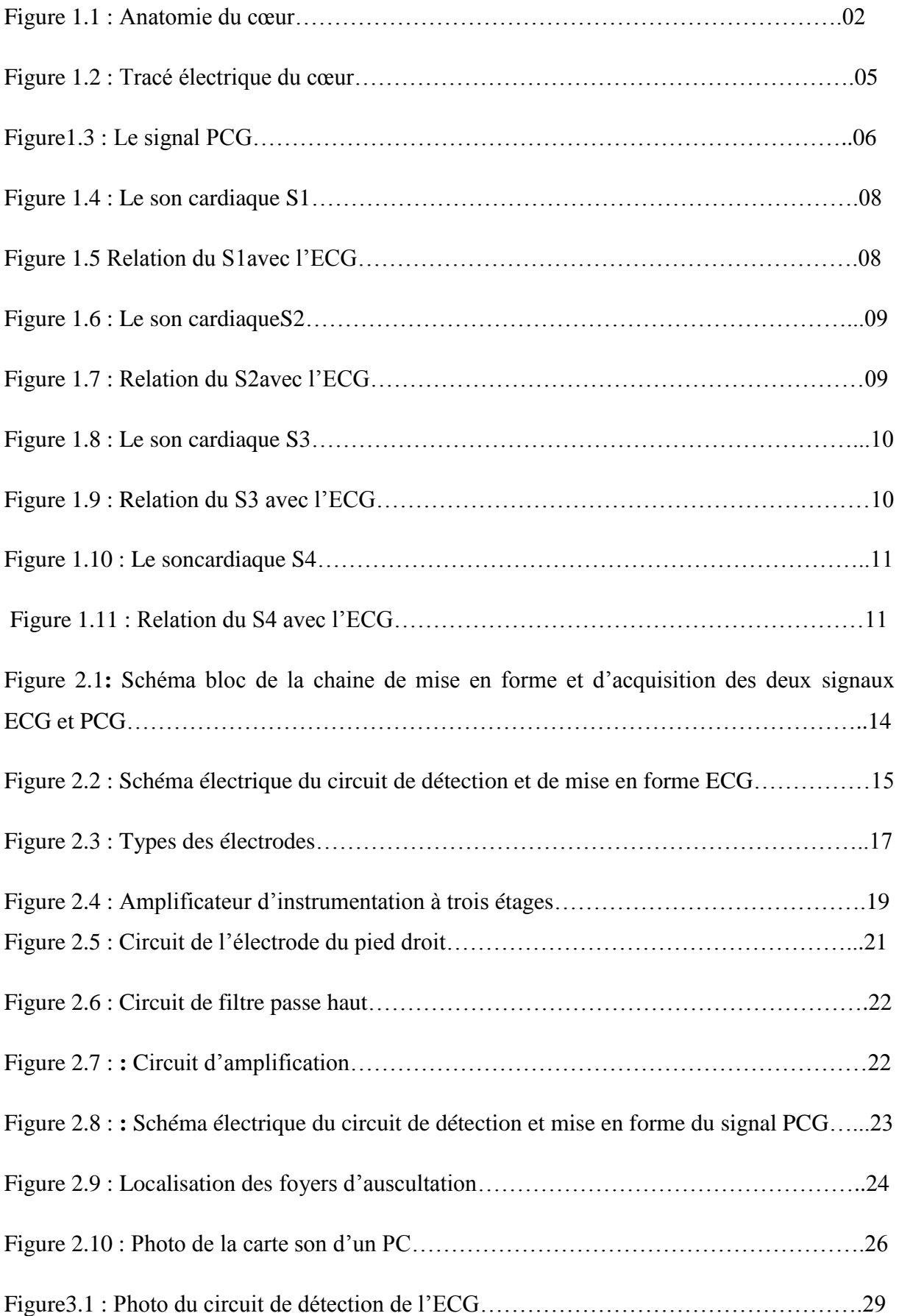

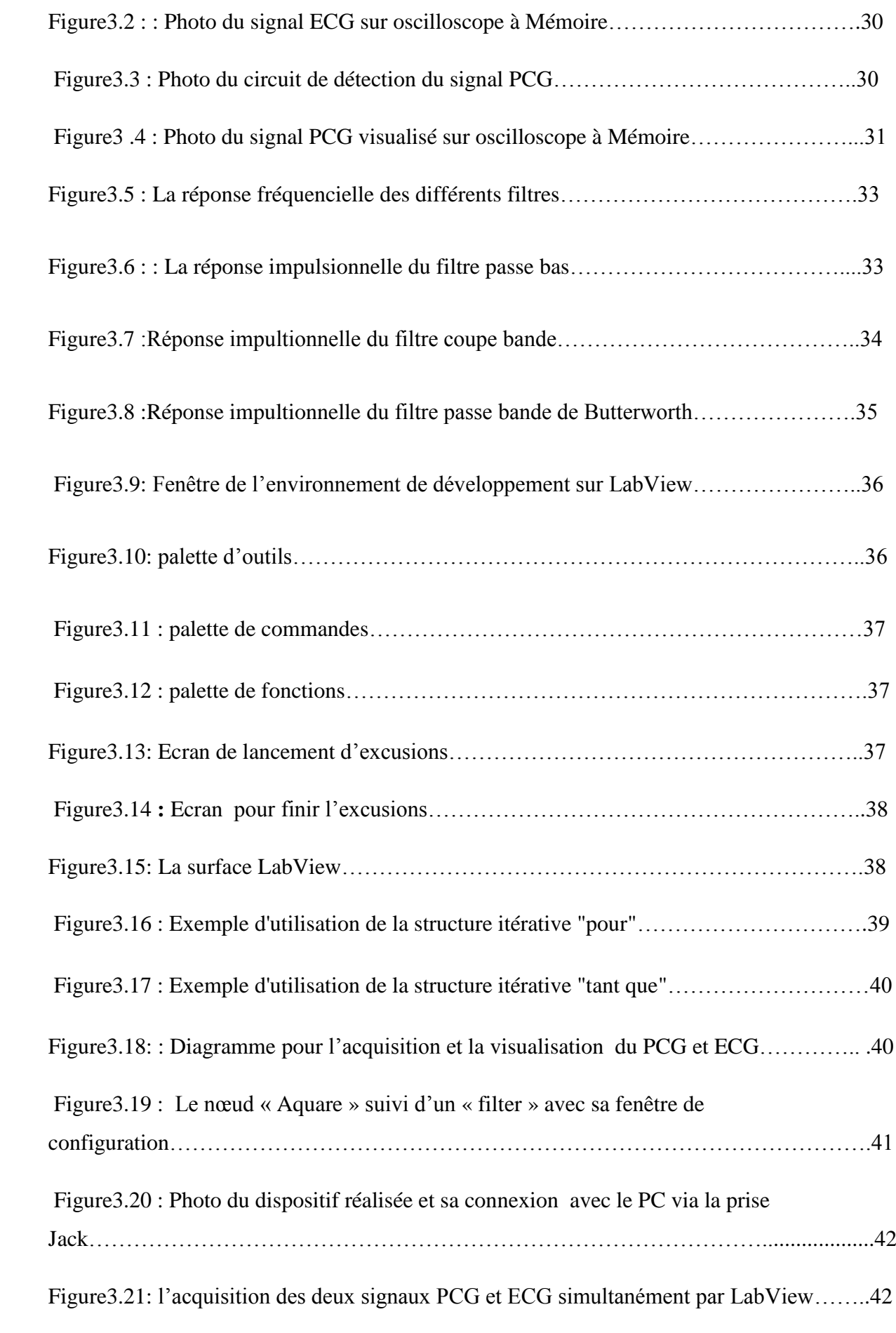

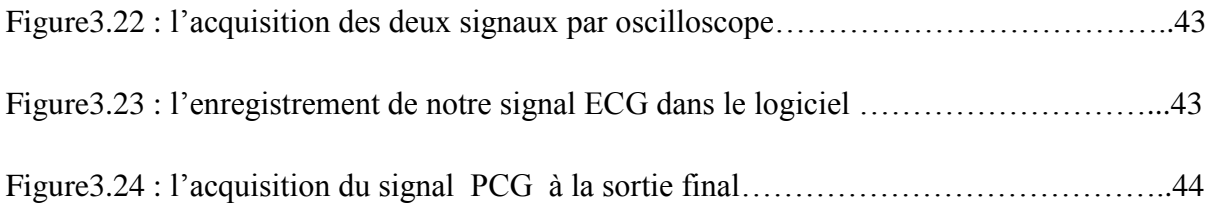

#### **Bibliographie**

**[1] :** Livre ECG sans peine -----Hans –peter Schuste Hans-Joachim Trappe

**[2] :** http://www.infovisual.info)

**[3] :**http//www.servicecom/o2SANTE/Test\_medical/Freq\_cardio/fréq\_cardio.gtm

**[4] : «** l'électrocardiogramme à 12 dérivations »,Dr.C.Brochet,2000

**[5] :** Anatomie du coeur humain,Niveau PCEM2 - EIA cardiologie 2002 – 2003

**[6]** :R.YELLOZ.« ABC de phonomécacardiographie »

Eddition ;Masson,1978.

**[7]** : PIERRE CORRONE etJACK CHABOT «Médecine générale : poumon, cœur, rein et réanimation»

**[8]:** Akbari et al. Biomedical Engineering OnLine 2011, 10:109 <http://www.biomedical-engineering-online.com/content/10/1/109>

**[9]** :« Amplificateur d'instrumentation »chap3 ,Olivier Français,2002

**[10] :**« Etude et réalisation d'un système de monitorage cardiaque à travers la carte son», mémoire electroniqe biomédicale2007/2008

**[11]** :« Introduction à la synthèse des filtres actifs »,première eddition 2002,faculté polytechnique de Mons.

**[12]** : « Conception d'une carte d'acquisition du signal ECG en utilisant la carte son »mémoire electronique biomedicale,2005-2006

**[13] :** Guide d'utilisateur du logiciel LabVIEW

# *Résumé*

Le présent travail est un ensemble de connaissance en instrumentation biomédicale, appelé aussi bio instrumentation, qui regroupe l'électronique, l'informatique, le traitement de signal et l'anatomie.

L'évaluation du comportement fonctionnel du cœur est étudiée par la mesure des potentiels associés à la contraction de muscle cardiaque ainsi que leurs bruits. Ces contractions résultent de activités élecrophysiologiques cependant les bruits résultent de l'activité hémodynamique.

Dans notre travail, on s'intéresse à la réalisation d'un dispositif permettant la détection et la mesure de ces deux grandeurs, mettant en exergue les différentes étapes à suivre dans sa conception, puis sa réalisation. Le système est réalisé partant du capteur, passant par la mis en forme jusqu'à l'acquisition à travers la carte son du PC en exploitant le logiciel LabView. Des mesures sont faites sur le système ainsi réalisé montrant le fonctionnement correct des circuits et logiciels développés.